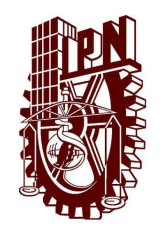

# **INSTITUTO POLITÉCNICO NACIONAL**

## **ESCUELA SUPERIOR DE INGENIERÍA MECÁNICA Y ELÉCTRICA UNIDAD CULHUACÁN**

# **TESINA**

**Seminario de Titilación: "Las tecnologías aplicadas a las redes de computadoras" FNS 5092005/04/2009** 

# DISEÑO DE ACCESO REMOTO EN SERVICIOS DE SOPORTE EN SISTEMAS WINDOWS DE UNA RED LAN

Que como prueba escrita de su examen Profesional para obtener el Titulo de: Ingeniero Electromecánico e Ingeniero En Mecánica

Presentan:

CARLOS FRANCISCO LOPEZ REYES WALTER FELIPE REYNOSO FRANCO

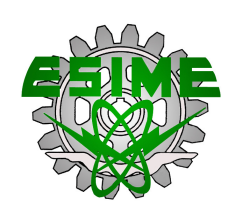

México D.F. DICIEMBRE 2009

# INSTITUTO POLITÉCNICO NACIONAL ESCUELA SUPERIOR DE INGENIERÍA MECÁNICA Y ELÉCTRICA **UNIDAD CULHUACAN TESINA**

POR LA OPCIÓN DE

OUE PARA OBTENER EL TITULO DE **PRESENTA** QUE PARA OBTENER EL TITULO DE PRESENTA:

SEMINARIO DE TITULACIÓN DES/ESIME-CHL/S092005/07/09 INGENIERO EN MECÁNICA

WALTER FELIPE REYNOSO FRANCO INGENIERO ELECTROMECANICO CARLOS FRANCISCO LOPEZ REYES

#### DISEÑO DE ACCESO REMOTO EN SERVICIOS DE SOPORTE EN SISTEMAS WINDOWS DE UNA **RED LAN**

TODOS LOS ÁMBITOS HAN SIDO BL LA ACTIALIDAD AFECTADOS POR LA TECNOLOGÍA DENTRO DE SU HAMBIENTE, ES DECIR LA ENCONTRAMOS POR EJEMPLO EN LA VIVIENDA TAMBIÉN HA EXPERIMENTADO UNA SERIE DE CAMBIOS EN SU DISEÑO L'OGNISTRUCCIÓN. DE MODO QUE ES FRECUENTE UTILIZAR EL TÉRMINO DE CASAS CON DOMOTICA EN ELLAS SON IMPRESCINDIBLES FACTORES COMO SEGURIBAD, ENTRETENIMIENTO, ILUMINACIÓN, COMUNICACIONES Y LA AUTOMATIZACIÓN GENERAL DE FODOS LOS SISTEMAS, EL CONFORT Y LA ARMONÍA SE DEBEN CONJUGAR CON LOS ANTERIORES PARA CREAR UN ESPACIO QUE RÉSPONDA A LAS NECESIDADES<br>CON LA APLICACIÓN DE LOS DISPOSITIVOS TECNOLÓGICOS QUE GENERAN OCNTROL DENTRO Y FUERA DEL HOGAR, UN APROVECHAMENTO MÁXIMO DE RECURSOS NATURALES, Y NN AHORRO CONSIDERABLE DE ENERGÍA ELÉCTRICA QUE BENEFICIARÁ LA REDUCCIÓN DE CONTAMINANTES

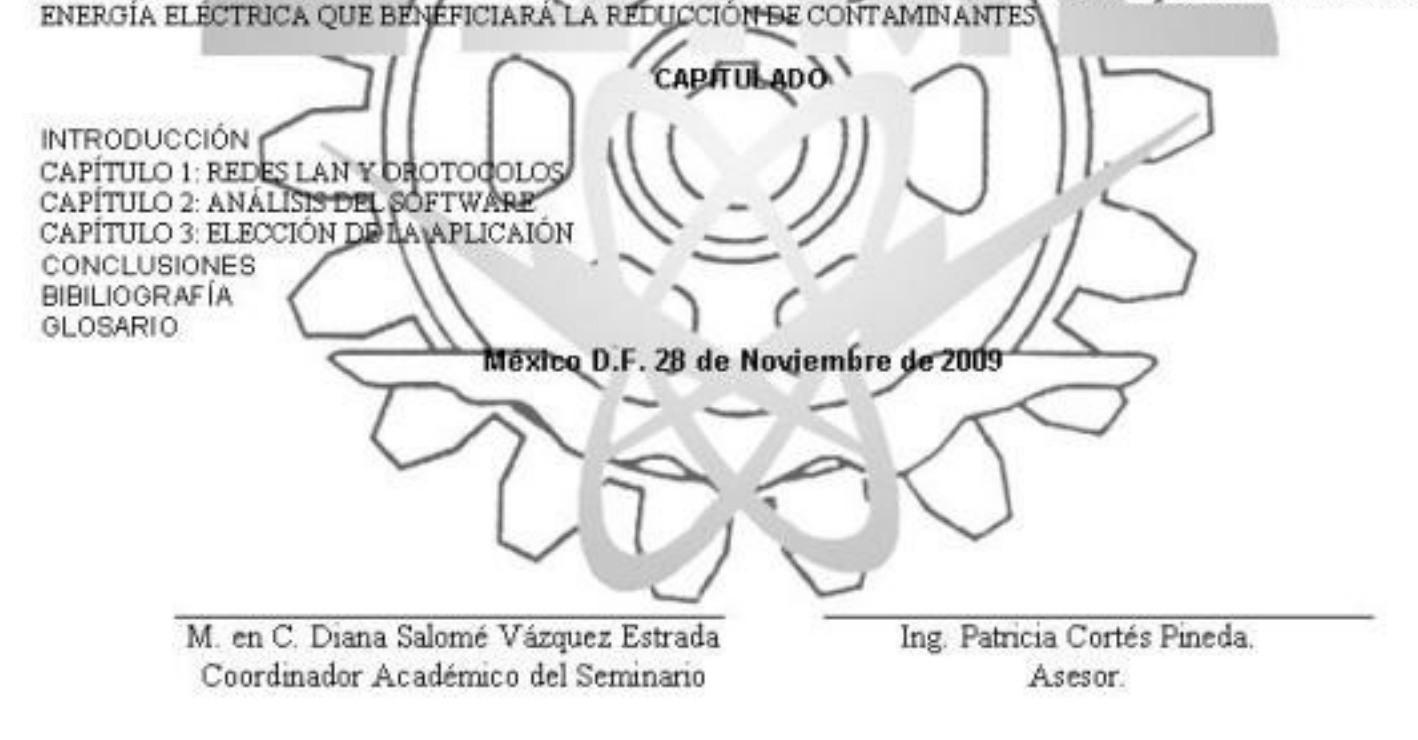

Ing. Ignacio Monroy Ostria Jefe del Departamento de Ingeniería en Comunicaciones y Electrónica

# Índice Breve

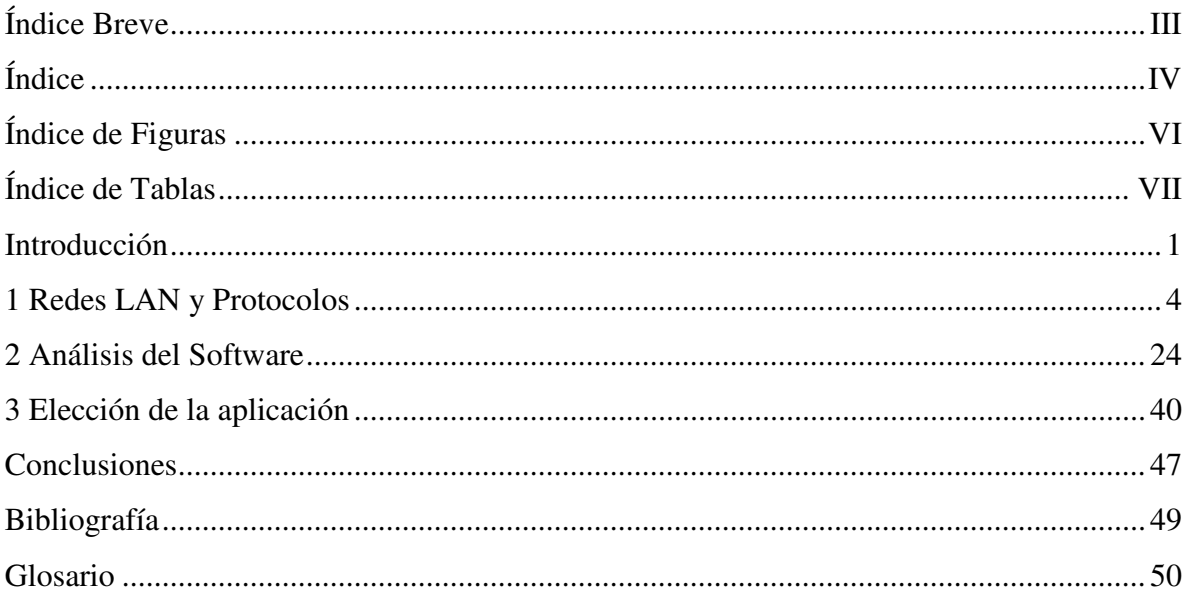

# Índice

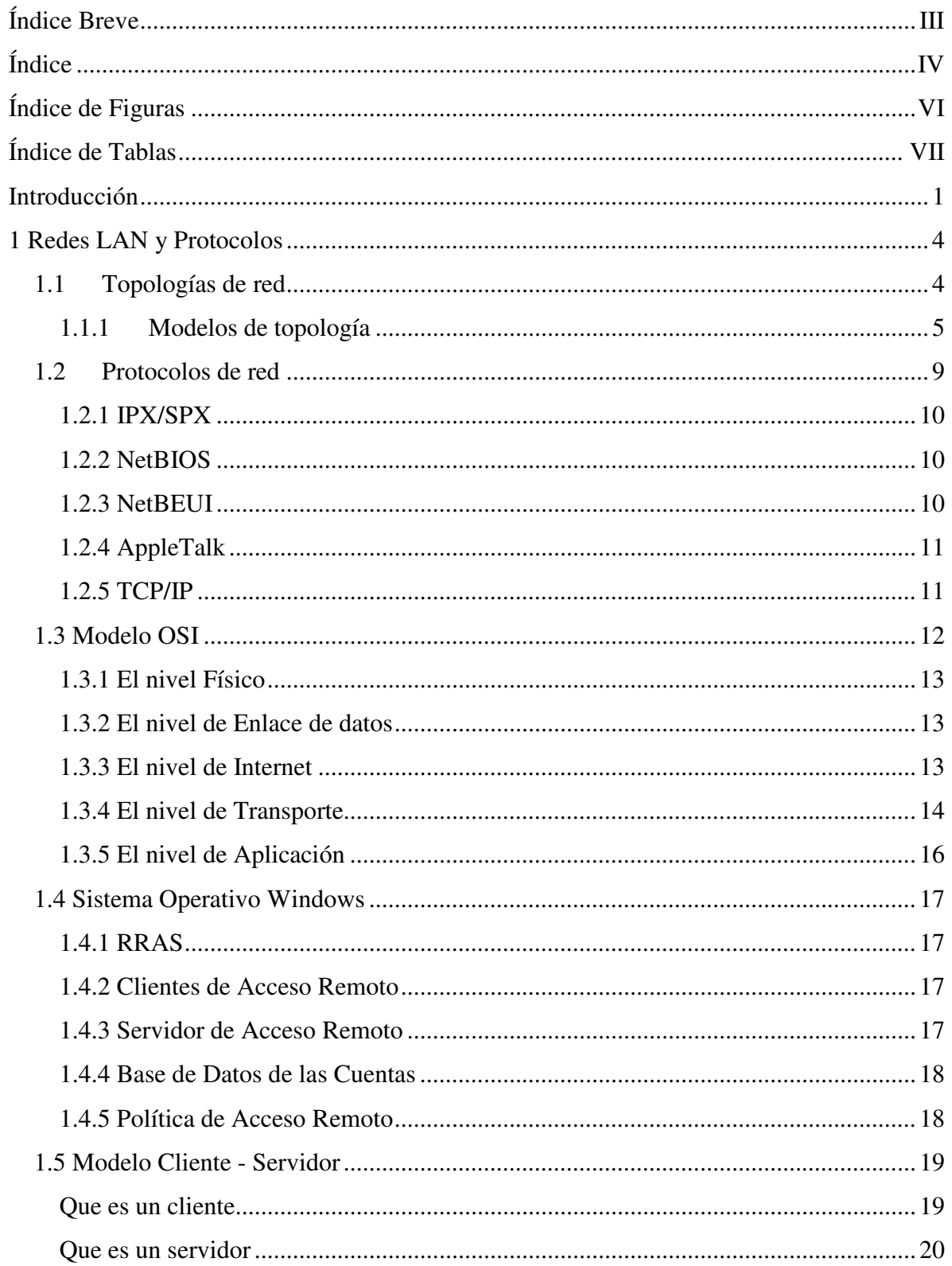

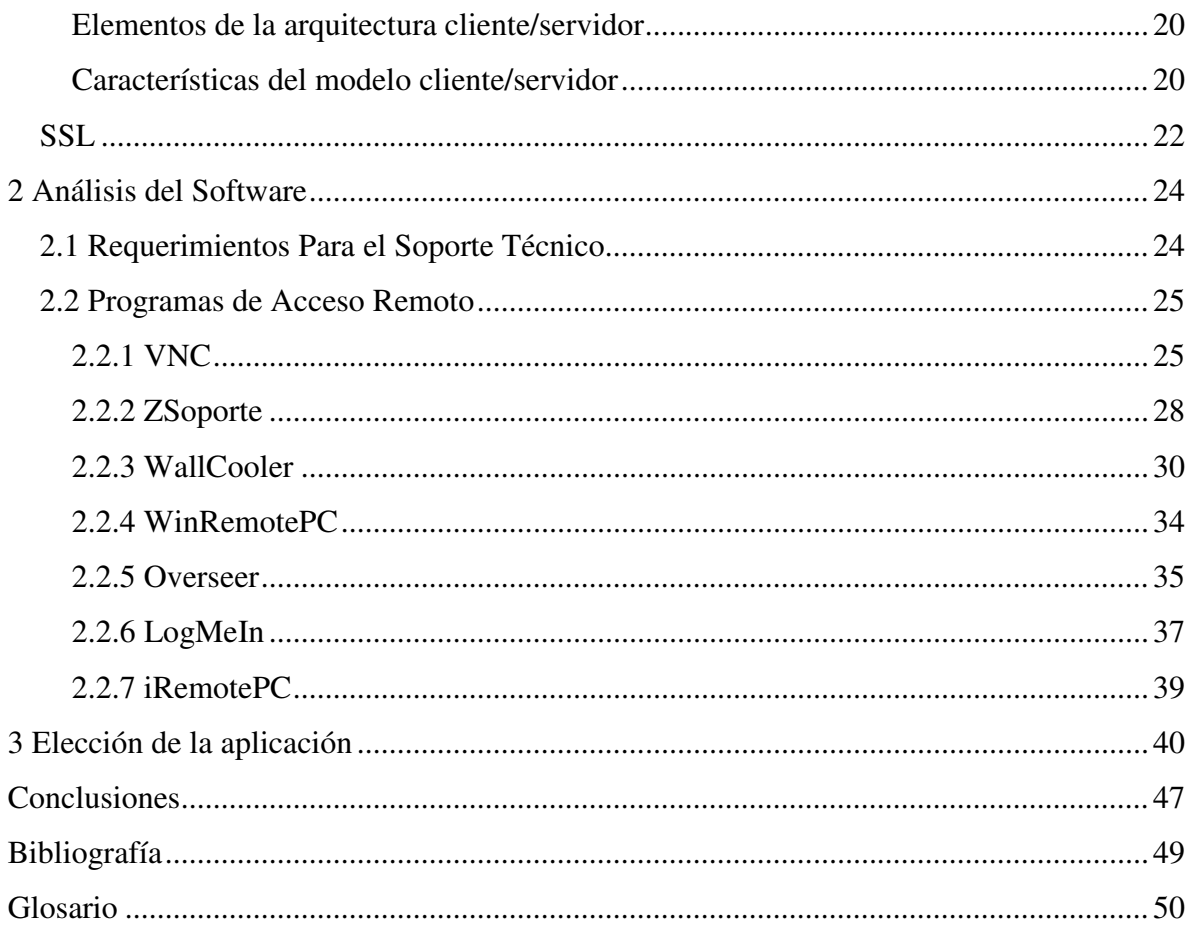

# Índice de Figuras

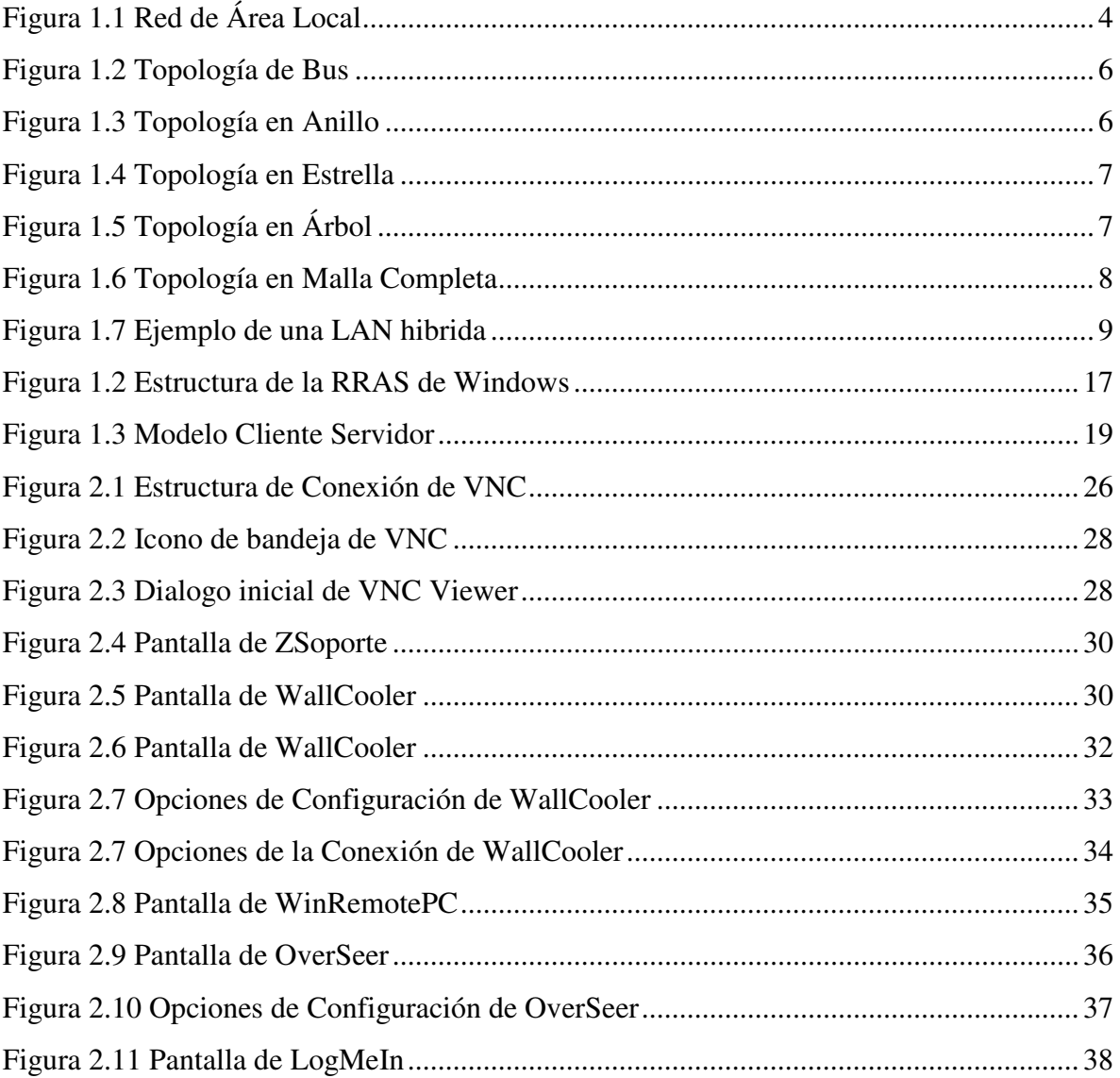

# **Índice de Tablas**

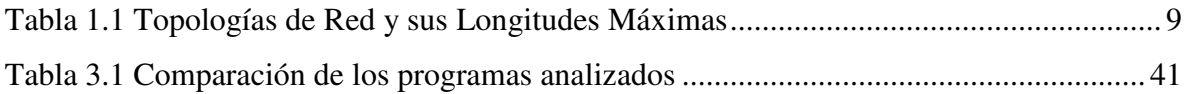

# **Introducción**

Desde la aparición de las primeras computadoras ha existido el término "acceso remoto". El acceso remoto a una computadora era una función que podían realizar primeras grandes computadoras, las cuales poseían un número de terminales de texto unidas a ellas a través de interfaces simples de entrada y salida de datos.

El desarrollo de las redes de telecomunicaciones aunado al avance en las tecnologías de la información, permitió que poco a poco fueran desapareciendo esas terminales de texto, siendo sustituidas por otras computadoras mas potentes capaces de procesar información por ellas mismas. A pesar de ello, aun era necesario que estas computadoras se pudiesen conectar remotamente a otras con mayor capacidad para ejecutar ciertas tareas; lo anterior se conseguía con aplicaciones capaces de emular la misma funcionalidad las cuales eran denominadas emulador de terminal, siendo, por lo tanto, las primeras tecnologías de acceso remoto a computadoras, como telnet y SSH, popularizadas inicialmente en entornos Unix.

Cerca de la década de los noventa, las interfaces de usuario sufren una revolución, abandonando la interacción textual en favor de una interacción más gráfica. Debido a esta revolución surgen dos tecnologías nuevas:

- Los terminales gráficos, también denominados clientes ligeros. Evolución de los viejos terminales de texto unidos por cables.
- Los escritorios gráficos. Dos escritorios gráficos muy populares son los creados para Apple Macintosh y Microsoft Windows. Nótese que estos escritorios gráficos solamente podían ser utilizados directamente en la computadora, por tanto, aún no son escritorios remotos.

El primer entorno operativo de escritorio remoto es X-Window, originalmente desarrollado por el Instituto Tecnológico de Massachusetts (MIT) con el nombre de proyecto Athena en

1984. El objetivo inicial era lograr la compatibilidad en materia de escritorios remotos de los diversos fabricantes. Este objetivo resultó ampliamente logrado con su aceptación por parte de dichos fabricantes.

En 1988, se creó la fundación X-Consortium como organismo encargado del desarrollo y estandarización de X-Window. El éxito de este sistema aún perdura siendo el núcleo de todos los escritorios (ocales y remotos) de los sistemas Unix y Linux. También ha tenido alcance en otros sistemas operativos existiendo clientes para Windows y MacOS.

La tecnología de escritorio remoto permite la centralización de aquellas aplicaciones que generalmente se ejecutan en entorno de usuario. De esta manera, dicho entorno de usuario se transforma en meros terminales de entrada/salida.

Los eventos de pulsación de teclas y movimientos de ratón se transmiten a un servidor central donde la aplicación los procesa como si se tratase de eventos locales. La imagen en pantalla de dicha aplicación es retornada al terminal cliente cada cierto tiempo.

Con la creciente necesidad de los usuarios de tener un servicio de soporte técnico para la cantidad constantemente creciente de aplicaciones y tecnologías para los sistemas de computo, surge también la necesidad del ingeniero de soporte para poder trasladarse a diferentes lugares donde se requiera la atención, ya sea desde la aclaración de una duda, pasando por la configuración de los equipos, hasta el mantenimiento correctivo prudente para alguna falla en estos sistemas.

El acceso remoto ha venido a aliviar en gran parte la necesidad de servicio de soporte que se tiene en la actualidad para la gran cantidad de aplicaciones que se tienen dentro de una empresa, ya que es una ventaja muy grande el hecho de que un ingeniero de soporte pueda dar servicio a una mayor cantidad de usuarios sin tener que desplazarse físicamente de ubicación, esto trae como resultado un ahorro considerable de tiempo y por lo tanto una disminución en los costos de operación.

Aunque en la actualidad existe una innumerable cantidad de aplicaciones las cuales permiten realizar conexiones de acceso remoto dentro de redes LAN, el saber escoger cual es el adecuado para poder prestar de manera eficiente un buen servicio de soporte técnico, de acuerdo a sus características y opciones que nos brinden. Por lo tanto es importante realizar un estudio de estas pequeñas aplicaciones con el fin de realizar la elección adecuada que nos ofrezca los mejores resultados y un buen nivel de servicio.

## **1 Redes LAN y Protocolos**

Una red de área local, o red local, es la interconexión de varias computadoras y periféricos, su aplicación más extendida es la interconexión de computadoras personales y estaciones de trabajo en oficinas, fábricas, etc., para compartir recursos e intercambiar datos y aplicaciones. En definitiva, permite que dos o más máquinas se comuniquen.

El término red local incluye tanto el hardware como el software necesario para la interconexión de los distintos dispositivos y el tratamiento de la información.

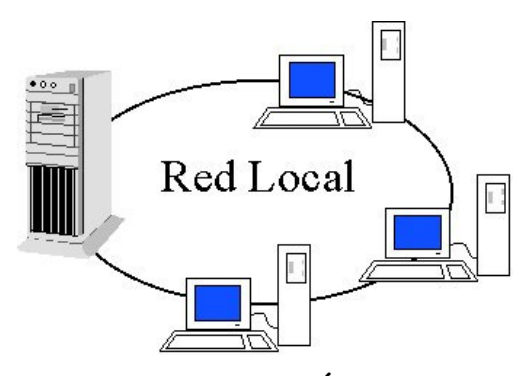

**Figura 1.1 Red de Área Local** 

## **1.1 Topologías de red**

La disposición de los diferentes componentes de una red se conoce con el nombre de topología de la red. La topología idónea para una red concreta va a depender de diferentes factores, como el número de máquinas a interconectar, el tipo de acceso al medio físico que deseemos, etc.

Podemos distinguir tres aspectos diferentes a la hora de considerar una topología:

• La topología física

- La topología lógica
- La topología matemática

La topología de broadcast simplemente significa que cada host envía sus datos hacia todos los demás hosts del medio de red. Las estaciones no siguen ningún orden para utilizar la red, sino que cada máquina accede a la red para transmitir datos en el momento en que lo necesita. Esta es la forma en que funciona Ethernet.

En cambio, la transmisión de tokens controla el acceso a la red al transmitir un token eléctrico de forma secuencial a cada host. Cuando un host recibe el token significa que puede enviar datos a través de la red. Si el host no tiene ningún dato para enviar, transmite el token hacia el siguiente host y el proceso se vuelve a repetir.

#### **1.1.1 Modelos de topología**

Las principales modelos de topología son:

#### *Topología de bus*

La topología de bus tiene todos sus nodos conectados directamente a un enlace y no tiene ninguna otra conexión entre nodos. Físicamente cada host está conectado a un cable común, por lo que se pueden comunicar directamente, aunque la ruptura del cable hace que los hosts queden desconectados.

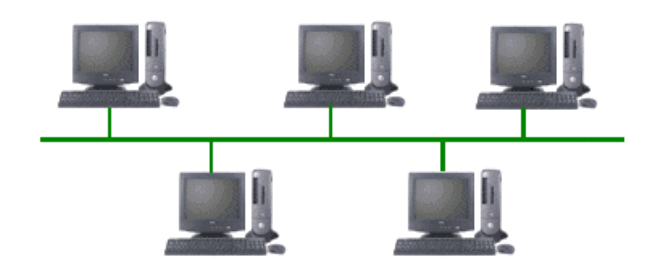

**Figura 1.2 Topología de Bus** 

*Topología de anillo* 

Una topología de anillo se compone de un solo anillo cerrado formado por nodos y enlaces, en el que cada nodo está conectado solamente con los dos nodos adyacentes.

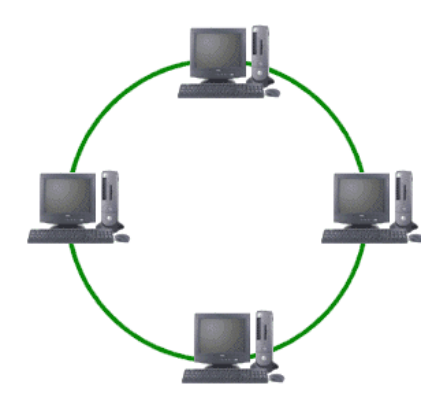

**Figura 1.3 Topología en Anillo** 

*Topología en estrella* 

La topología en estrella tiene un nodo central desde el que se irradian todos los enlaces hacia los demás nodos. Por el nodo central, generalmente ocupado por un switch, por donde pasa toda la información que circula en la red.

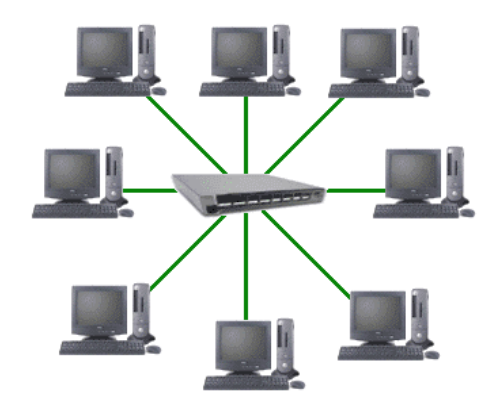

**Figura 1.4 Topología en Estrella** 

#### *Topología en árbol*

La topología en árbol es similar a la topología en estrella extendida, salvo en que no tiene un nodo central. En cambio, un nodo de enlace troncal, generalmente ocupado por un hub o switch, desde el que se ramifican los demás nodos.

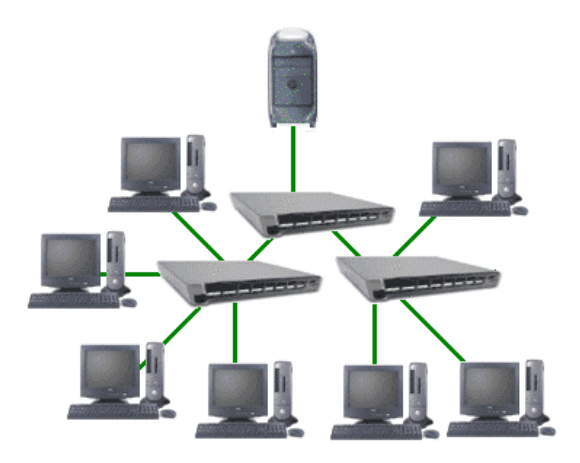

**Figura 1.5 Topología en Árbol** 

El enlace troncal es un cable con varias capas de ramificaciones, y el flujo de información es jerárquico

#### *Topología en malla completa*

En una topología de malla completa, cada nodo se enlaza directamente con los demás nodos. Las ventajas son que, como cada todo se conecta físicamente a los demás, creando una conexión redundante, si algún enlace deja de funcionar la información puede circular a través de cualquier cantidad de enlaces hasta llegar a destino. Además, esta topología permite que la información circule por varias rutas a través de la red.

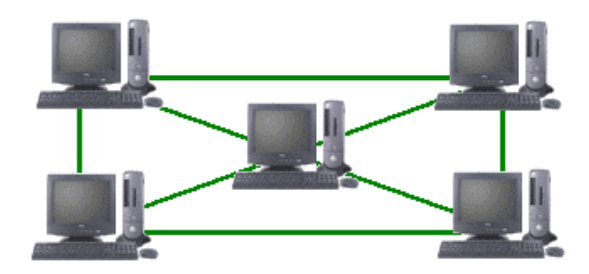

**Figura 1.6 Topología en Malla Completa** 

#### *Híbridas*

El bus lineal, la estrella y el anillo se combinan algunas veces para formar combinaciones de redes híbridas.

- Anillo en Estrella: Esta topología se utiliza con el fin de facilitar la administración de la red. Físicamente, la red es una estrella centralizada en un concentrador, mientras que a nivel lógico, la red es un anillo.
- Bus en Estrella: El fin es igual a la topología anterior. En este caso la red es un bus que se cablea físicamente como una estrella por medio de concentradores.
- Estrella Jerárquica: Esta estructura de cableado se utiliza en la mayor parte de las redes locales actuales, por medio de concentradores dispuestos en cascada par formar una red jerárquica.

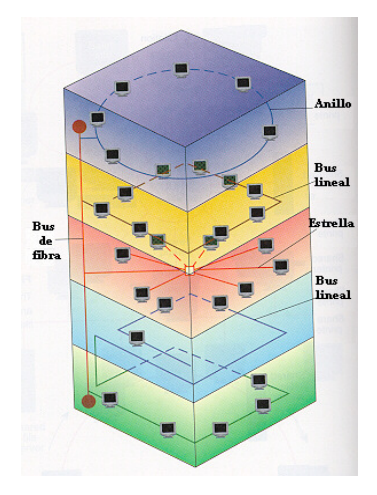

**Figura 1.7 Ejemplo de una LAN hibrida** 

| <b>TOPOLOGÍA DE RED</b>                      | <b>LONGITUD SEGMENTO</b><br><b>MÁXIMO</b> |
|----------------------------------------------|-------------------------------------------|
| Ethernet de cable fino (BUS)                 | 185 Mts (607 pies)                        |
| Ethernet de par trenzado (Estrella/BUS)      | 100 Mts (607 pies)                        |
| Token Ring de par trenzado (Estrella/Anillo) | $100$ Mts $(607$ pies)                    |
| <b>ARCNET Coaxial (Estrella)</b>             | 609 Mts (2000 pies)                       |
| <b>ARCNET Coaxial (BUS)</b>                  | 305 Mts (1000 pies)                       |
| ARCNET de par trenzado (Estrella)            | 122 Mts $(400 \text{ pies})$              |
| ARCNET de par trenzado (BUS)                 | 122 Mts $(400 \text{ pies})$              |

**Tabla 1.1 Topologías de Red y sus Longitudes Máximas** 

## **1.2 Protocolos de red**

1.3

Podemos definir un protocolo como el conjunto de normas que regulan la comunicación entre los distintos componentes de una red informática. Existen dos tipos de protocolos: protocolos de bajo nivel y protocolos de red. Los protocolos de bajo nivel controlan la forma en que las señales se transmiten por el cable o medio físico.

Los protocolos de red organizan la información para su transmisión por el medio físico a través de los protocolos de bajo nivel.

#### **1.2.1 IPX/SPX**

IPX (Intercambio de Paquetes en Interred) es un protocolo de Novell que interconecta redes que usan clientes y servidores Novell Netware. Es un protocolo orientado a paquetes y no orientado a conexión. Otro protocolo, el SPX (Intercambio de Paquetes en Secuencia), actúa sobre IPX para asegurar la entrega de los paquetes.

#### **1.2.2 NetBIOS**

NetBIOS (Sistema Básico de Entrada/Salida para Red) es un programa que permite que se comuniquen aplicaciones en diferentes computadoras dentro de una LAN. Desarrollado originalmente para las redes de computadoras personales IBM, fue adoptado posteriormente por Microsoft. NetBIOS se usa en redes con topologías Ethernet y token ring. No permite por si mismo un mecanismo de enrutamiento por lo que no es adecuado para redes de área extensa, en las que se deberá usar otro protocolo para el transporte de los datos.

NetBIOS puede actuar como protocolo orientado a conexión o no. En el modo sesión dos computadoras establecen una conexión para establecer una conversación entre las mismas, mientras que en el modo datagrama cada mensaje se envía independientemente. Una de las desventajas de NetBIOS es que no proporciona un marco estándar o formato de datos para la transmisión.

#### **1.2.3 NetBEUI**

NetBIOS Extended User Interface o Interfaz de Usuario para NetBIOS es una versión mejorada de NetBIOS que sí permite el formato o arreglo de la información en una transmisión de datos. También desarrollado por IBM y adoptado después por Microsoft, es actualmente el protocolo predominante en las redes Windows NT, LAN Manager y Windows para Trabajo en Grupo.

Aunque NetBEUI es la mejor elección como protocolo para la comunicación dentro de una LAN, el problema es que no soporta el enrutamiento de mensajes hacia otras redes, que deberá hacerse a través de otros protocolos. Un método usual es instalar tanto NetBEUI como TCP/IP en cada estación de trabajo y configurar el servidor para usar NetBEUI para la comunicación dentro de la LAN y TCP/IP para la comunicación hacia afuera de la LAN.

#### **1.2.4 AppleTalk**

Es el protocolo de comunicación para computadoraes Apple Macintosh y viene incluido en su sistema operativo, de tal forma que el usuario no necesita configurarlo. Existen tres variantes de este protocolo:

- LocalTalk. La comunicación se realiza a través de los puertos serie de las estaciones.
- Ethertalk. Es la versión para Ethernet. Esto aumenta la velocidad y facilita aplicaciones como por ejemplo la transferencia de archivos.
- Tokentalk. Es la versión de Appletalk para redes Tokenring.

#### **1.2.5 TCP/IP**

Protocolo de Control de Transmisión (TCP) y Protocolo de Internet (IP), que fueron los dos primeros en definirse, y que son los más utilizados de la familia. Existen tantos protocolos en este conjunto que llegan a ser más de 100 diferentes, entre ellos:

El TCP/IP es la base de Internet, y sirve para enlazar computadoras que utilizan diferentes sistemas operativos, incluyendo PC, minicomputadoras y computadoras centrales sobre redes de área local y área extensa. TCP/IP fue desarrollado y demostrado por primera vez en 1972 por el departamento de defensa de los Estados Unidos, ejecutándolo en ARPANET, una red de área extensa del departamento de defensa.

La familia de protocolos de Internet puede describirse por analogía con el modelo de Interconexión de Sistemas Abiertos (OSI), que describe los niveles o capas de la pila de protocolos, aunque en la práctica no corresponde exactamente con el modelo en Internet. En una pila de protocolos, cada nivel soluciona una serie de problemas relacionados con la transmisión de datos, y proporciona un servicio bien definido a los niveles más altos. Los niveles superiores son los más cercanos al usuario y tratan con datos más abstractos, dejando a los niveles más bajos la labor de traducir los datos de forma que sean físicamente manipulables.

El modelo de Internet fue diseñado como la solución a un problema práctico de ingeniería. El modelo OSI, en cambio, fue propuesto como una aproximación teórica y también como una primera fase en la evolución de las redes de computadoras. Por lo tanto, el modelo OSI es más fácil de entender, pero el modelo TCP/IP es el que realmente se usa. Sirve de ayuda entender el modelo OSI antes de conocer TCP/IP, ya que se aplican los mismos principios, pero son más fáciles de entender en el modelo OSI.

### **1.3 Modelo OSI**

El modelo OSI fue lanzado en 1984 fue el modelo de red descriptivo creado por ISO (Organización Internacional para la Estandarizacion) esto es, un marco de referencia para la definición de arquitecturas de interconexión de sistemas de comunicaciones.

Normalmente, los tres niveles superiores del modelo OSI Aplicación, Presentación y Sesión son considerados simplemente como el nivel de aplicación en el conjunto TCP/IP. Como TCP/IP no tiene un nivel de sesión unificado sobre el que los niveles superiores se sostengan, estas funciones son típicamente desempeñadas o ignoradas por las aplicaciones de usuario. La diferencia más notable entre los modelos de TCP/IP y OSI es el nivel de Aplicación, en TCP/IP se integran algunos niveles del modelo OSI en su nivel de Aplicación.

#### **1.3.1 El nivel Físico**

El nivel físico describe las características físicas de la comunicación, como las convenciones sobre la naturaleza del medio usado para la comunicación como las comunicaciones por cable, fibra óptica o radio, y todo lo relativo a los detalles como los conectores, código de canales y modulación, potencias de señal, longitudes de onda, sincronización y temporización y distancias máximas.

#### **1.3.2 El nivel de Enlace de datos**

El nivel de enlace de datos especifica cómo son transportados los paquetes sobre el nivel físico, incluyendo los delimitadores patrones de bits concretos que marcan el comienzo y el fin de cada trama. Ethernet, por ejemplo, incluye campos en la cabecera de la trama que especifican que máquina o máquinas de la red son las destinatarias de la trama. Ejemplos de protocolos de nivel de enlace de datos son Ethernet, Wireless Ethernet, SLIP, Token Ring y ATM.

PPP es un poco más complejo y originalmente fue diseñado como un protocolo separado que funcionaba sobre otro nivel de enlace, HDLC/SDLC. Este nivel es a veces subdividido en Control de enlace lógico y Control de acceso al medio.

#### **1.3.3 El nivel de Internet**

Como fue definido originalmente, el nivel de red soluciona el problema de conseguir transportar paquetes a través de una red sencilla.

Con la llegada del concepto de Internet, nuevas funcionalidades fueron añadidas a este nivel, basadas en el intercambio de datos entre una red origen y una red destino. Generalmente esto incluye un enrutamiento de paquetes a través de una red de redes, conocida como Internet.

En la familia de protocolos de Internet, IP realiza las tareas básicas para conseguir transportar datos desde un origen a un destino. IP puede pasar los datos a una serie de protocolos superiores; cada uno de esos protocolos es identificado con un único "Número de protocolo IP". ICMP y IGMP son los protocolos 1 y 2, respectivamente.

Algunos de los protocolos por encima de IP como ICMP usado para transmitir información de diagnóstico sobre transmisiones IP e IGMP usado para dirigir tráfico multicast, van en niveles superiores a IP pero realizan funciones del nivel de red e ilustran una incompatibilidad entre los modelos de Internet y OSI. Todos los protocolos de enrutamiento, son realmente también parte del nivel de red, aunque ellos parecen pertenecer a niveles más altos en la pila.

#### **1.3.4 El nivel de Transporte**

Los protocolos del nivel de transporte pueden solucionar problemas como la fiabilidad y la seguridad de que los datos llegan en el orden correcto. En el conjunto de protocolos TCP/IP, los protocolos de transporte también determinan a qué aplicación van destinados los datos.

Los protocolos de enrutamiento dinámico que técnicamente encajan en el conjunto de protocolos TCP/IP ya que funcionan sobre IP son generalmente considerados parte del nivel de red; un ejemplo es OSPF.

TCP es un mecanismo de transporte fiable y orientado a conexión, que proporciona un flujo fiable de bytes, que asegura que los datos llegan completos, sin daños y en orden. TCP realiza continuamente medidas sobre el estado de la red para evitar sobrecargarla con demasiado tráfico. Además, TCP trata de enviar todos los datos correctamente en la secuencia especificada. Esta es una de las principales diferencias con UDP, y puede convertirse en una desventaja en flujos en tiempo real muy sensibles a la variación del retardo o aplicaciones de enrutamiento con porcentajes altos de pérdida en el nivel de internet.

Más reciente es SCTP, también un mecanismo fiable y orientado a conexión. Está relacionado con la orientación a byte, y proporciona múltiples sub-flujos multiplexados sobre la misma conexión. También proporciona soporte de multihoming, donde una conexión puede ser representada por múltiples direcciones IP representando múltiples interfaces físicas, así si hay una falla la conexión no se interrumpe. Fue desarrollado inicialmente para aplicaciones telefónicas, pero también fue usado para otras aplicaciones.

UDP es un protocolo de datagramas sin conexión. Es un protocolo no fiable no porque sea particularmente malo, sino porque no verifica que los paquetes lleguen a su destino, y no da garantías de que lleguen en orden. Si una aplicación requiere estas características, debe llevarlas a cabo por sí misma o usar TCP.

UDP es usado normalmente para aplicaciones de streaming (audio, video, etc) donde la llegada a tiempo de los paquetes es más importante que la fiabilidad, o para aplicaciones simples de tipo petición/respuesta como el servicio DNS, donde la sobrecarga de las cabeceras que aportan la fiabilidad es desproporcionada para el tamaño de los paquetes.

TCP y UDP son usados para dar servicio a una serie de aplicaciones de alto nivel. Las aplicaciones con una dirección de red dada son distinguibles entre sí por su número de puerto TCP o UDP. Por convención, los puertos bien conocidos son asociados con aplicaciones específicas.

RTP es un protocolo de datagramas que ha sido diseñado para datos en tiempo real como el streaming de audio y video que se monta sobre UDP.

#### **1.3.5 El nivel de Aplicación**

El nivel de aplicación es el nivel que los programas más comunes utilizan para comunicarse a través de una red con otros programas. Los procesos que acontecen en este nivel son aplicaciones específicas que pasan los datos al nivel de aplicación en el formato que internamente use el programa y es codificado de acuerdo con un protocolo estándar.

Algunos programas específicos se considera que se ejecutan en este nivel. Proporcionan servicios que directamente trabajan con las aplicaciones de usuario. Estos programas y sus correspondientes protocolos incluyen a HTTP, FTP, SMTP, SSH, DNS y a muchos otros.

Una vez que los datos de la aplicación han sido codificados en un protocolo estándar del nivel de aplicación son pasados hacia abajo al siguiente nivel de la pila de protocolos TCP/IP.

En el nivel de transporte, las aplicaciones normalmente hacen uso de TCP y UDP, y son habitualmente asociados a un número de puerto bien conocido. Los puertos fueron asignados originalmente por la IANA.

## **1.4 Sistema Operativo Windows**

### **1.4.1 RRAS**

Es un conjunto de componentes que permiten a los usuarios el acceso centralizado a los recursos informáticos. Consta de los Siguientes componentes:

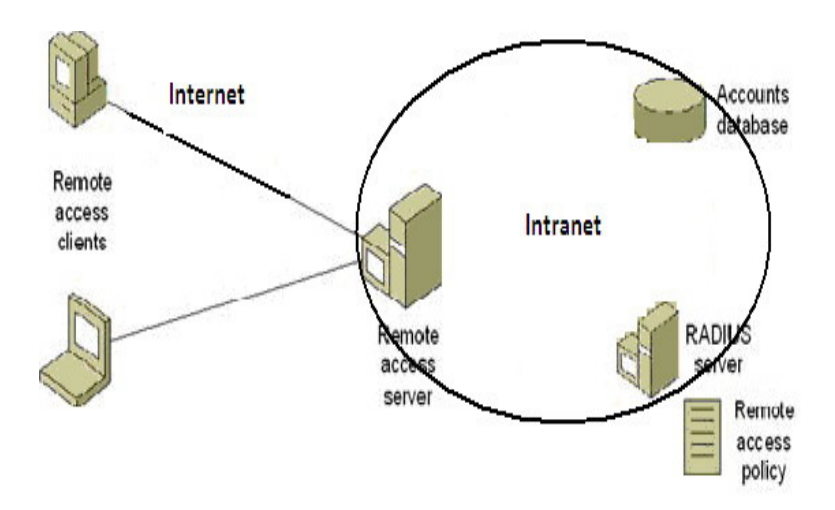

**Figura 1.2 Estructura de la RRAS de Windows** 

#### **1.4.2 Clientes de Acceso Remoto**

Computadoras que están ejecutando un sistema operativo Windows crean una conexión dial-up o bien una conexión VPN para poder realizar el acceso remoto. El cliente de acceso remoto puede utilizar una conexión manual o bien un perfil de Connection Manager.

#### **1.4.3 Servidor de Acceso Remoto**

Un servidor que ejecute un miembro de la familia Windows debe configurar el servicio de autenticación remota RADIUS.

#### **1.4.4 Base de Datos de las Cuentas**

Para Windows Server, el servicio de directorio de Active Directory se utiliza como una base de datos de las cuentas, la cual almacena las cuantas de usuario y sus llamadas entrantes de propiedades.

#### **1.4.5 Política de Acceso Remoto**

Es aquella que proporciona la autorización y las limitaciones que están configuradas para conexiones de acceso remoto.

## **1.5 Modelo Cliente - Servidor**

La mayoría de los programas en red son del modelo Cliente-Servidor, en dicho modelo el servidor proporciona algún tipo de servicio, desde los más simples, hasta una más compleja como hacer consultas a bases de datos, entre otros. En este modelo, el Cliente hace uso del Servidor para realizar sus tareas o acceder a información que solo el servidor tiene, y el servidor solo trata de responder a cada una de las consultas que le hace el cliente. Dicho modelo también nos permite simular el paralelismo, ya que podemos hacer uso de varios servidores para poder realizar cierta tarea.

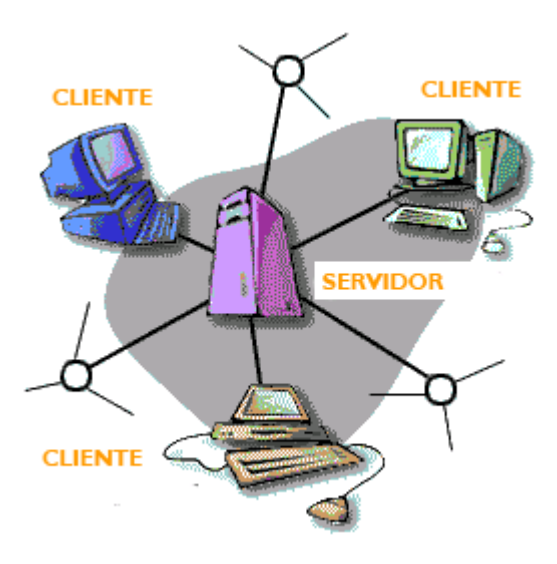

**Figura 1.3 Modelo Cliente Servidor** 

#### **Que es un cliente**

Es el que inicia un requerimiento de servicio. El requerimiento inicial puede convertirse en múltiples requerimientos de trabajo a través de redes LAN o WAN. La ubicación de los datos o de las aplicaciones es totalmente transparente para el cliente.

#### **Que es un servidor**

Es cualquier recurso de cómputo dedicado a responder a los requerimientos del cliente. Los servidores pueden estar conectados a los clientes a través de redes LANs o WANs, para proveer de múltiples servicios a los clientes y ciudadanos tales como impresión, acceso a bases de datos, fax, procesamiento de imágenes, etc.

#### **Elementos de la arquitectura cliente/servidor**

En esta aproximación, y con el objetivo de definir y delimitar el modelo de referencia de una arquitectura Cliente/Servidor, debemos identificar los componentes que permitan articular dicha arquitectura, considerando que toda aplicación de un sistema de información está caracterizada por tres componentes básicos:

- Presentación/Captación de Información
- Procesos
- Almacenamiento de la Información

#### **Características del modelo cliente/servidor**

- 1 En el modelo Cliente/Servidor podemos encontrar las siguientes características:
- 2 El Cliente y el Servidor pueden actuar como una sola entidad y también pueden actuar como entidades separadas, realizando actividades o tareas independientes.
- 3 Las funciones de Cliente y Servidor pueden estar en plataformas separadas, o en la misma plataforma.
- 4 Un servidor da servicio a múltiples clientes en forma concurrente.
- 5 Cada plataforma puede ser escalable independientemente. Los cambios realizados en las plataformas de los Clientes o de los Servidores, ya sean por actualización o por reemplazo tecnológico, se realizan de una manera transparente para el usuario final.
- 6 La interrelación entre el hardware y el software están basados en una infraestructura poderosa, de tal forma que el acceso a los recursos de la red no muestra la complejidad de los diferentes tipos de formatos de datos y de los protocolos.
- 7 Un sistema de servidores realiza múltiples funciones al mismo tiempo que presenta una imagen de un solo sistema a las estaciones Clientes. Esto se logra combinando los recursos de cómputo que se encuentran físicamente separados en un solo sistema lógico, proporcionando de esta manera el servicio más efectivo para el usuario final.

También es importante hacer notar que las funciones Cliente/Servidor pueden ser dinámicas. Ejemplo, un servidor puede convertirse en cliente cuando realiza la solicitud de servicios a otras plataformas dentro de la red.

Su capacidad para permitir integrar los equipos ya existentes en una organización, dentro de una arquitectura informática descentralizada y heterogénea.

- 8 Además se constituye como el nexo de unión mas adecuado para reconciliar los sistemas de información basados en mainframes o minicomputadores, con aquellos otros sustentados en entornos informáticos pequeños y estaciones de trabajo.
- 9 Designa un modelo de construcción de sistemas informáticos de carácter distribuido.

Su representación típica es un centro de trabajo (PC), en donde el usuario dispone de sus propias aplicaciones de oficina y sus propias bases de datos, sin dependencia directa del sistema central de información de la organización, al tiempo que puede acceder a los recursos de este host central y otros sistemas de la organización ponen a su servicio.

SSL proporciona autenticación y privacidad de la información entre extremos sobre Internet mediante el uso de criptografía. Habitualmente, sólo el servidor es autenticado mientras que el cliente se mantiene sin autenticar; la autenticación mutua requiere un despliegue de infraestructura de claves públicas para los clientes. Los protocolos permiten a las aplicaciones cliente-servidor comunicarse de una forma diseñada para prevenir escuchas, la falsificación de la identidad del remitente y mantener la integridad del mensaje.

SSL implica una serie de fases básicas:

- 1. Negociar entre las partes el algoritmo que se usará en la comunicación
- 2. Intercambio de claves públicas y autenticación basada en certificados digitales
- 3. Cifrado del tráfico basado en cifrado simétrico

Durante la primera fase, el cliente y el servidor negocian qué algoritmos criptográficos se van a usar.

Las implementaciones actuales proporcionan las siguientes opciones:

Para criptografía de clave pública:

- RSA
- Diffie-Hellman
- DSA

Para cifrado simétrico:

- RC2
- RC4
- IDEA
- DES
- Triple DES
- AES

# **2 Análisis del Software**

## **2.1 Requerimientos Para el Soporte Técnico**

De acuerdo con el propósito del presente trabajo, el objetivo principal consiste en poder brindar un servicio de soporte técnico de una manera rápida, eficiente y cómoda.

Para poder ofrecer un servicio de soporte técnico remoto el cual nos permita conseguir los objetivos fundamentales mencionados es necesario tener un software que sea capaz de cumplir los requerimientos necesarios para tal fin.

Analizando detenidamente los puntos que se requiere cubrir para poder prestar un servicio de este tipo tenemos a considerar los siguientes:

• Seguridad

Se debe tener muy presente este punto en cuanto la conexión de acceso remoto a las PCs de la organización ya que solo debe ser posible que las personas autorizadas puedan conectarse de manera remota y con pleno consentimiento y autorización de los usuarios del equipo al cual se conectara remotamente.

• Confiabilidad

El enlace debe ser confiable, de tal forma que un tercer usuario que este dentro de la organización e incluso fuera no pueda interceptar la comunicación y aprovecharla para su beneficio. Además se debe tener en cuenta que el proceso de enlace remoto requiere que los datos que se transfieren deben llegar oportunamente a su correspondiente destino.

• Protección de datos confidenciales

Los datos que se encuentran en los equipos deben estar protegidos ante

• Disponibilidad

- Facilidad de uso
- Eficiencia
- Costo

## **2.2 Programas de Acceso Remoto**

Existe una gran cantidad de programas desarrollados para acceso remoto, los cuales tienen un fin común, aunque diferencias significativas entre si, podemos mencionar algunos de ellos debido a que son mas conocidos o mas usados, aunque nos concentraremos en escoger uno el cual satisfaga las necesidades requeridas para un poder dar un buen servicio de soporte técnico via remota.

- Remote Control Desktop
- WinVNC
- **ZSoporte**
- UltraVNC
- WinRemotePc Lite
- Overseer
- LogMeIn
- NTRConnect
- iRemotePc
- IdealRemote

Además de los programas antes mencionados, vale la pena mencionar las utilidades incluidas dentro del sistema operativo que nos permiten el acceso remoto de manera similar a ellos como lo son el escritorio remoto, y NetMetting.

### **2.2.1 VNC**

Mediante este servicio se puede establecer una conexión con un equipo remoto de una manera similar al caso de Telnet o SSH, pero con la diferencia de que en este caso la interfaz es gráfica en lugar de utilizar comandos de texto. De esta forma podemos trabajar como si estuviéramos sentados delante del escritorio del equipo remoto, pero estando en el equipo local. Para poder utilizar este servicio necesitamos disponer de un Servidor en el que se haya instalado e iniciado el servicio y un computadora en el que tengamos el programa cliente, aunque la función del cliente se puede realizar con un simple navegador. VNC es un software de escritorio remoto que permite visualizar e interactuar con una computadora usando un programa sencillo en otra computadora.

El software de escritorio remoto tiene una gran variedad de aplicaciones. Permite que una persona desde un computadora pueda trabajar en otra computadora que se encuentra alejada, a través de una red, como si estuviera sentado delante de la computadora remota.

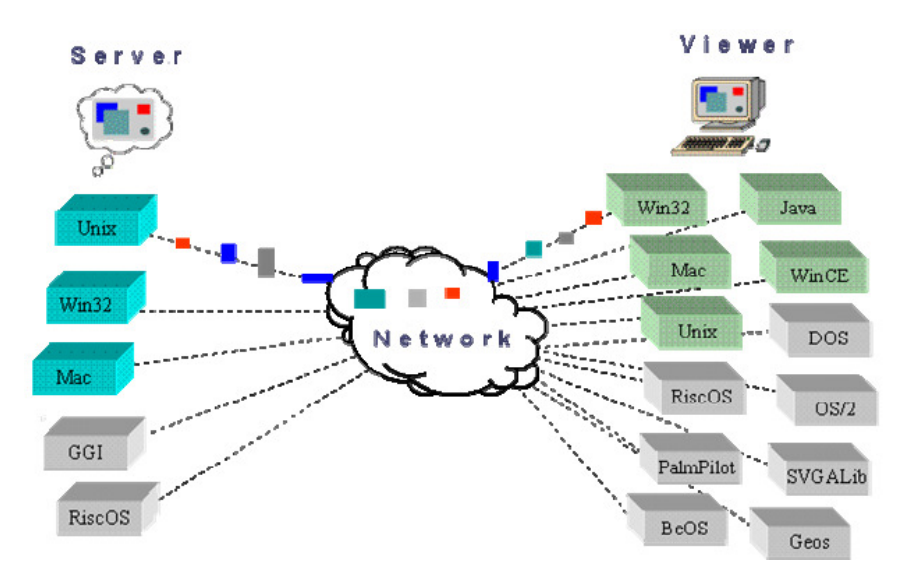

**Figura 2.1 Estructura de Conexión de VNC** 

VNC consta de dos componentes:

- El servidor (server), que funciona en la computadora a la cual se desea acceder.
- El cliente (viewer) que se ejecuta en la computadora en la que estamos trabajando.

VNC tiene dos características importantes:

- El servidor y el cliente pueden estar en diversas tipos de máquinas y de plataforma. El protocolo que conecta el servidor y el cliente es simple, abierto, e independiente de la plataforma.
- No se almacena ninguna información de estado en el cliente. Por tanto, la perdida de conexión del cliente al servidor y la posterior reconexión no darán lugar a ninguna pérdida de datos. Dado que la conexión se puede rehacer desde cualquier lugar, se facilita la movilidad.

Para comenzar a trabajar con VNC es necesario configura el servidor primero, y luego conectar con él desde el cliente. Previamente hay que descargar e instalar el software en los equipos a utilizar. El software VNC requiere una conexión de TCP/IP entre el servidor y el cliente. Cada computadora tiene una dirección IP única y puede también tener un nombre asociado a través del DNS.

#### *VNC en Windows*

Para probar este servicio se utilizara la herramienta RealVNC cuyo cliente y servidor funcionan bajo el sistema operativo Windows XP

- 1. Se pone en marcha el servidor VNC
- 2. Una vez instalado e iniciado el servicio, al lado del reloj aparecerá el icono del servidor VNC.
- 3. Pulsando sobre el con el botón derecho del ratón se accede a su menú contextual en el que podemos configurar el servidor VNC eligiendo 'Options':

| Options                                     |       |
|---------------------------------------------|-------|
| Add New Client<br><b>Disconnect Clients</b> |       |
| Close VNC Server                            |       |
| About                                       | 17:36 |

**Figura 2.2 Icono de bandeja de VNC** 

- 4. Proporcionar una contraseña para la conexión ya que es imprescindible por cuestiones de seguridad.
- 5. En el caso de los clientes bastará con ejecutar el 'viewer'. Al iniciarlo aparece una ventana donde se debe introducir el nombre o la dirección de IP del equipo que esta funcionando como servidor:

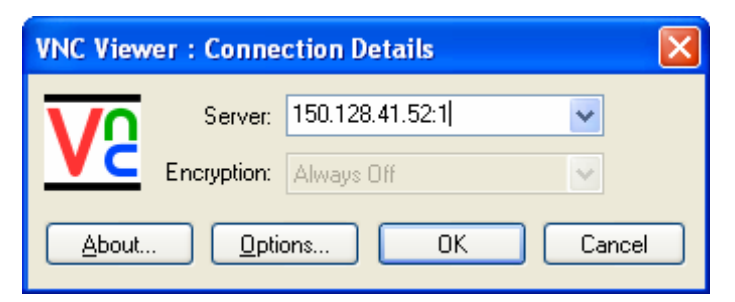

**Figura 2.3 Dialogo inicial de VNC Viewer** 

6. Si todas las configuraciones son las correctas, al dar click en el botón OK la conexión remota estará establecida.

#### **2.2.2 ZSoporte**

ZSoporte es una herramienta que permite controlar remotamente los Escritorios de otras computadoras, pudiendo así acceder al contenido de cada uno de sus escritorios y realizar todas las operaciones que desees como si se estuviera allí delante.

Además ZSoporte es muy sencillo e intuitivo de utilizar, simplemente debe ser ejecutado uno de los ficheros en la computadora de origen y el otro en el equipo que se desea controlar remotamente y ya se visualizará perfectamente su escritorio, pudiendo así transferir ficheros o realizar acciones de forma remota, además con total seguridad pues dicha comunicación se establece mediante contraseña y con distintos niveles de seguridad para asegurar que solo la persona indicada puede acceder a la computadora remotamente.

ZSoporte controla a través de Internet un Escritorio de la misma manera que un servicio VNC. En este caso, no hace falta instalar el programa, basta con ejecutar el servicio y el cliente para ver en la pantalla el Escritorio de otro computadora, manejar su ratón y teclado, transferir archivos o iniciar una conversación.

La comunicación está protegida por contraseñas y se transfiere codificada. Todo esto hace que sea un sistema de control remoto sencillo y seguro.

*Requerimientos mínimos:* 

- Sistema operativo: Win95/98/98SE/Me/2000/NT/XP/Vista
- Procesador: 133 MHz
- Memoria: 32 MB
- Espacio libre en disco: 64 MB
- Resolución de pantalla: 800x600

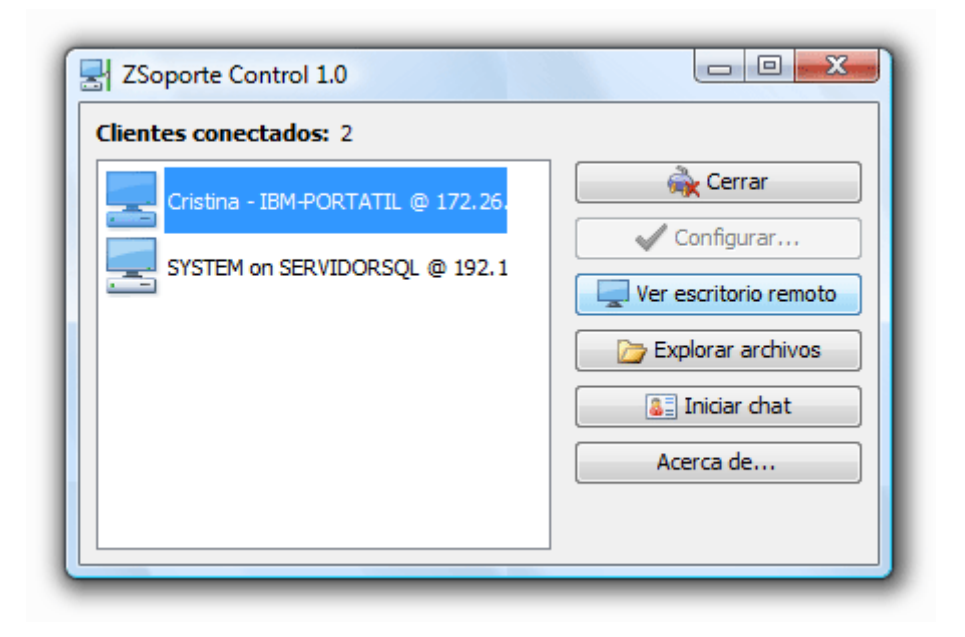

**Figura 2.4 Pantalla de ZSoporte** 

### **2.2.3 WallCooler**

WallCooler es una herramienta gratuita con la cual se puede gestionar de forma intuitiva y fácil una PC remotamente, desde cualquier lugar se podrá controlar una PC y hacer todo lo que quieras con la misma desde cualquier otro lugar.

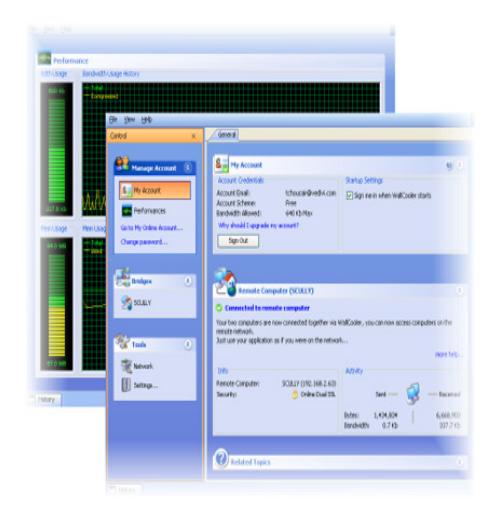

**Figura 2.5 Pantalla de WallCooler** 

Qué decir de las características de WallCooler, son bastantes. En principio comenzamos por decir que es posible tener capturas de pantalla en tiempo real de lo que sucede en la PC remota, es posible trabajar en una red de área local o desde cualquier lugar en Internet.

Con este programa se puede gestionar remotamente los ficheros de la PC, cuentas de correo electrónico, ejecutar aplicaciones de forma remota. WallCooler es un software de muy fácil uso, y su interfaz es bastante intuitiva, sencilla de usar.

No requiere de hardware ni ninguna configuración adicional de un firewall o router; WallCooler tiene todo lo necesario para estar seguro con las conexiones que realices de forma remota, y su velocidad de uso es bastante rápida.

WallCooler es una VPN que permite acceder, controlar e interactuar con una PC desde otro lugar conectado a Internet.

Con WallCooler puedes acceder a los archivos compartidos en el PC, gestionar correo electrónico, ejecutar aplicaciones de un modo remoto, monitorizar la carga computacional e interactuar con el entorno del sistema.

El programa en sí resulta de muy fácil manejo. Básta con instalarlo y crear una nueva cuenta, para que WallCooler se encargue de todo.

Como protocolos de conexión, WallCooler utiliza Netbios o IP, es compatible con el estandar de cifrado SSL e incluye las opciones necesarias para configurar proxys.

#### *Requerimientos*

• Sistema operativo: Win2000/XP/2003

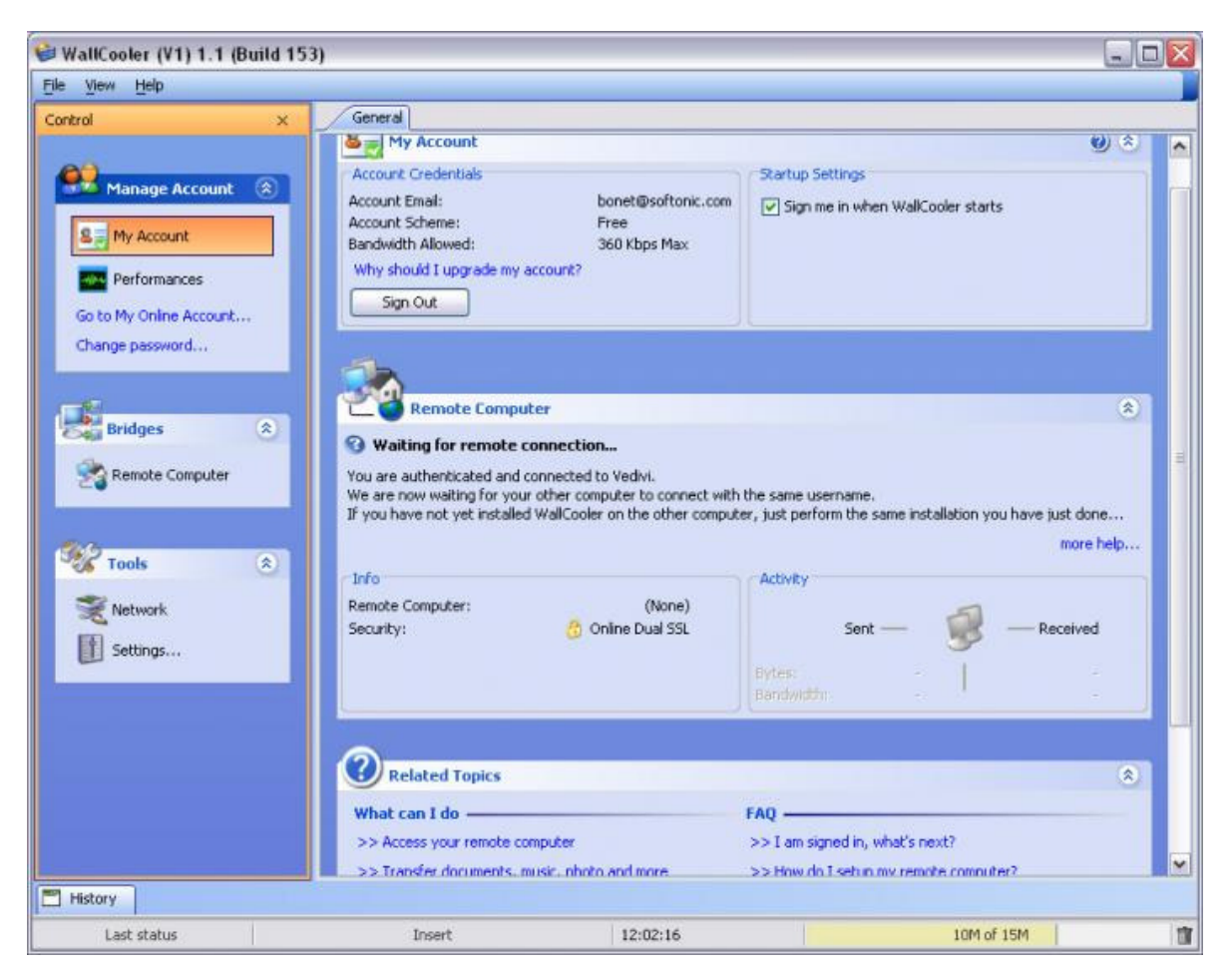

**Figura 2.6 Pantalla de WallCooler** 

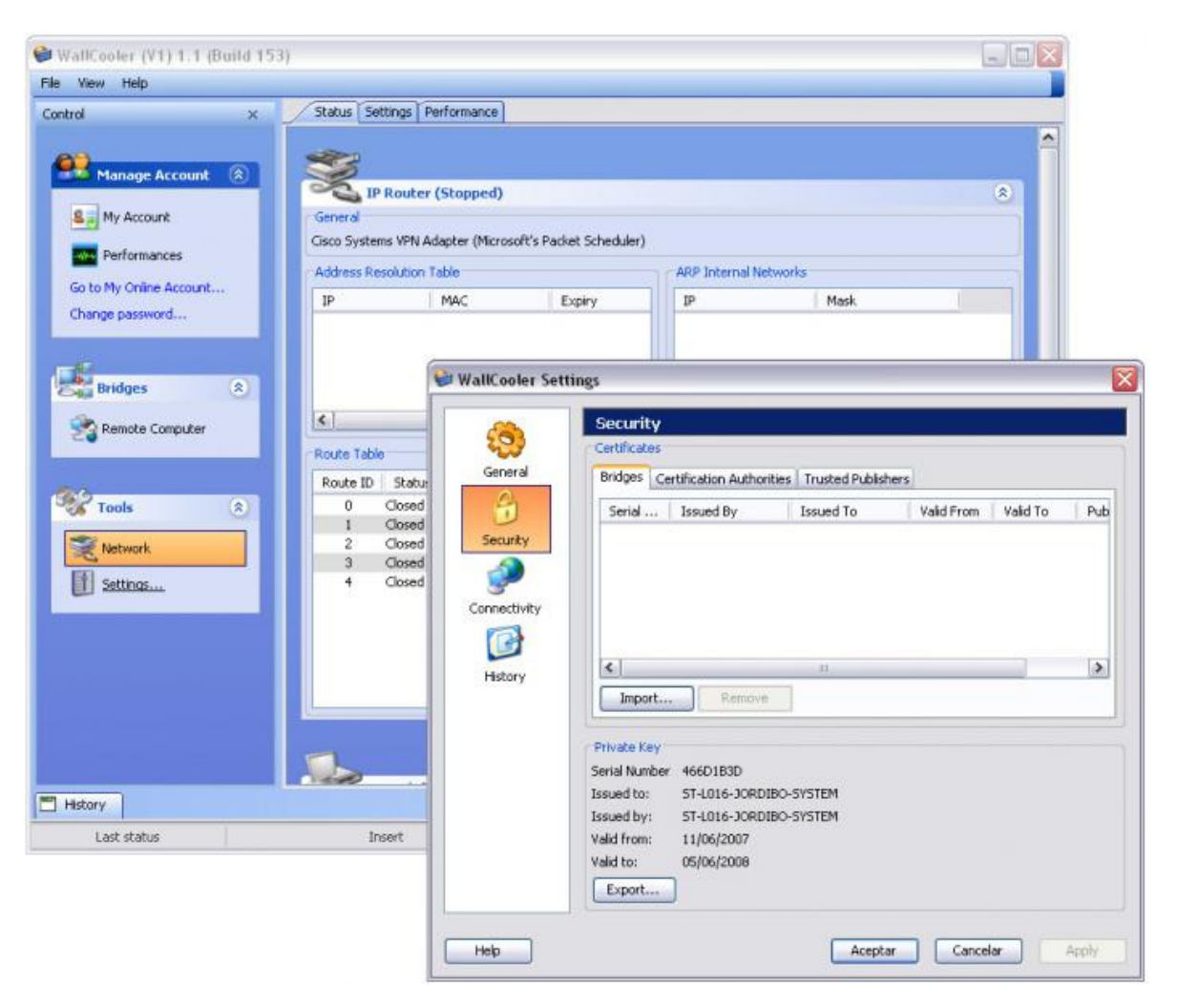

**Figura 2.7 Opciones de Configuración de WallCooler** 

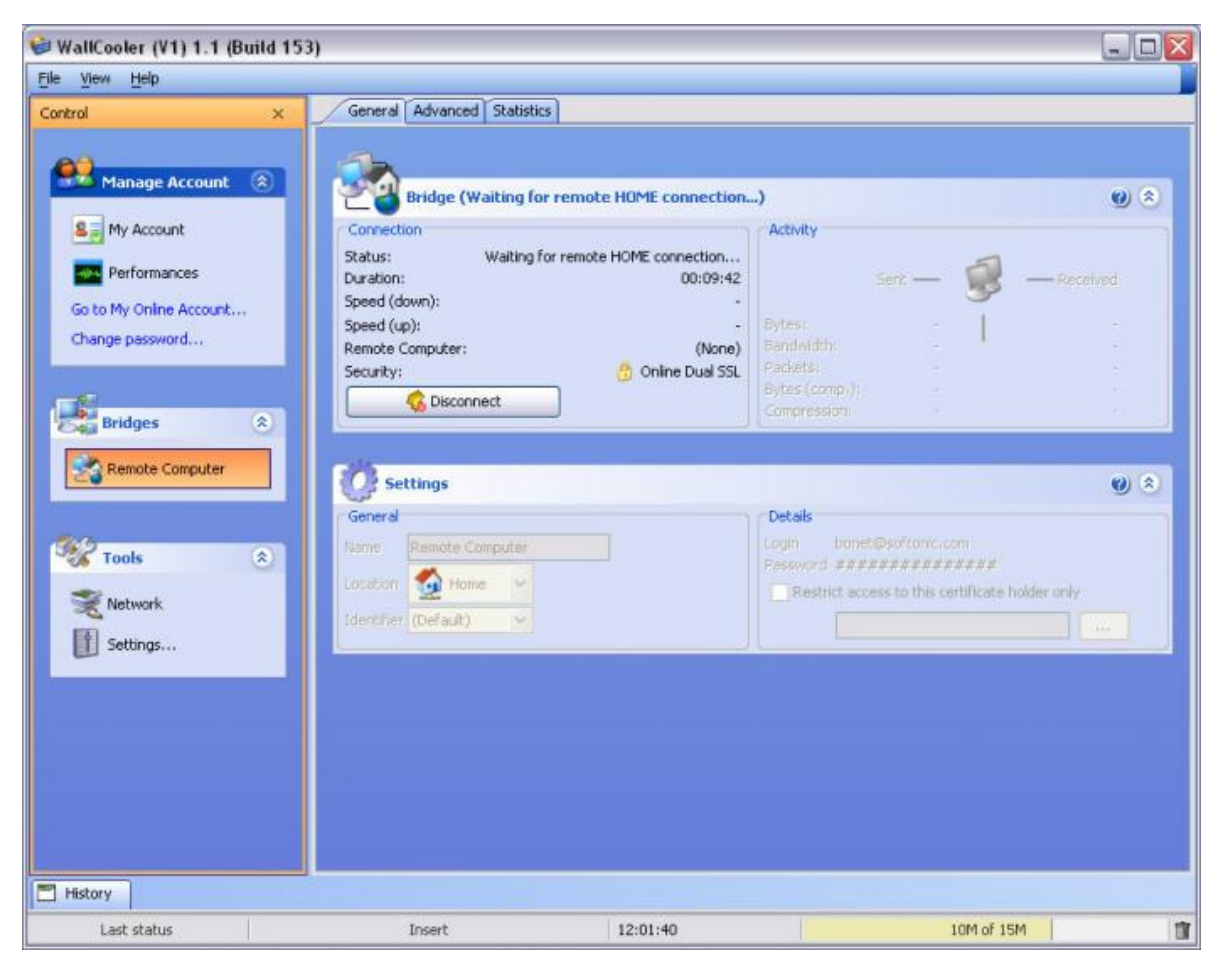

**Figura 2.7 Opciones de la Conexión de WallCooler** 

#### **2.2.4 WinRemotePC**

WinRemotePC Lite nos permite controlar remotamente una PC a través de Internet o de una red local. Puede manejar una PC remota con tu ratón y tu escritorio, exactamente como si se estuviese sentado enfrente de esta. Este programa se presenta en forma de módulo cliente-servidor, e incluye su propio controlador de vídeo para un rendimiento y reproducción de alta velocidad para conseguir así un control en tiempo real.

WinRemotePC dispone de modo a pantalla completa, y permite la utilización de combinación especiales de teclado como la secuencia Ctrl+Alt+Del y similares. Otras opciones avanzadas son filtros para IP, interfaz dividido en pestañas que nos permite

administrar varios escitorios simultáneamente, e integración total con la seguridad de Windows a la hora de abrir y cerrar sesiones. Y lo mejor de todo: WinRemotePC Lite es una herramienta completamente gratis.

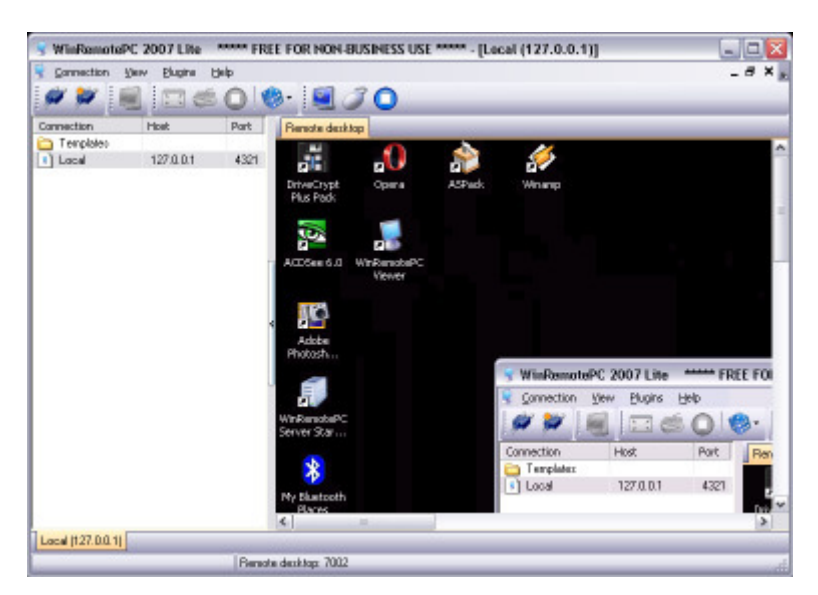

**Figura 2.8 Pantalla de WinRemotePC** 

#### **2.2.5 Overseer**

Overseer constituye un completo sistema de administración remota con el que es posible controlar una PC a distancia, con dos ventajas evidentes: el programa es muy fácil de configurar y usar no requiere conocimientos técnicos avanzados y el control se realiza vía navegador web.

Todo el proceso de configuración se hace a través de un asistente en varios pasos, desde el que es posible crear las diferentes cuentas de acceso a la PC, establecer los permisos que quieres para cada uno y seleccionar los directorios y ficheros que se desea compartir.

A partir del momento en que el programa se encuentra activo, los usuarios con cuenta configurada en el mismo podrán entrar en la PC con sólo escribir la dirección IP, y tendrán acceso a las funciones y los datos que hayas configurado para sus cuentas.

El programa de entrada permite controlar los procesos activos, navegar por las unidades del sistema, gestionar el registro y más, con la posibilidad de extender sus funciones mediante plug-ins.

#### *Requerimientos*

• Sistema operativo: Win98/98SE/Me/2000/XP

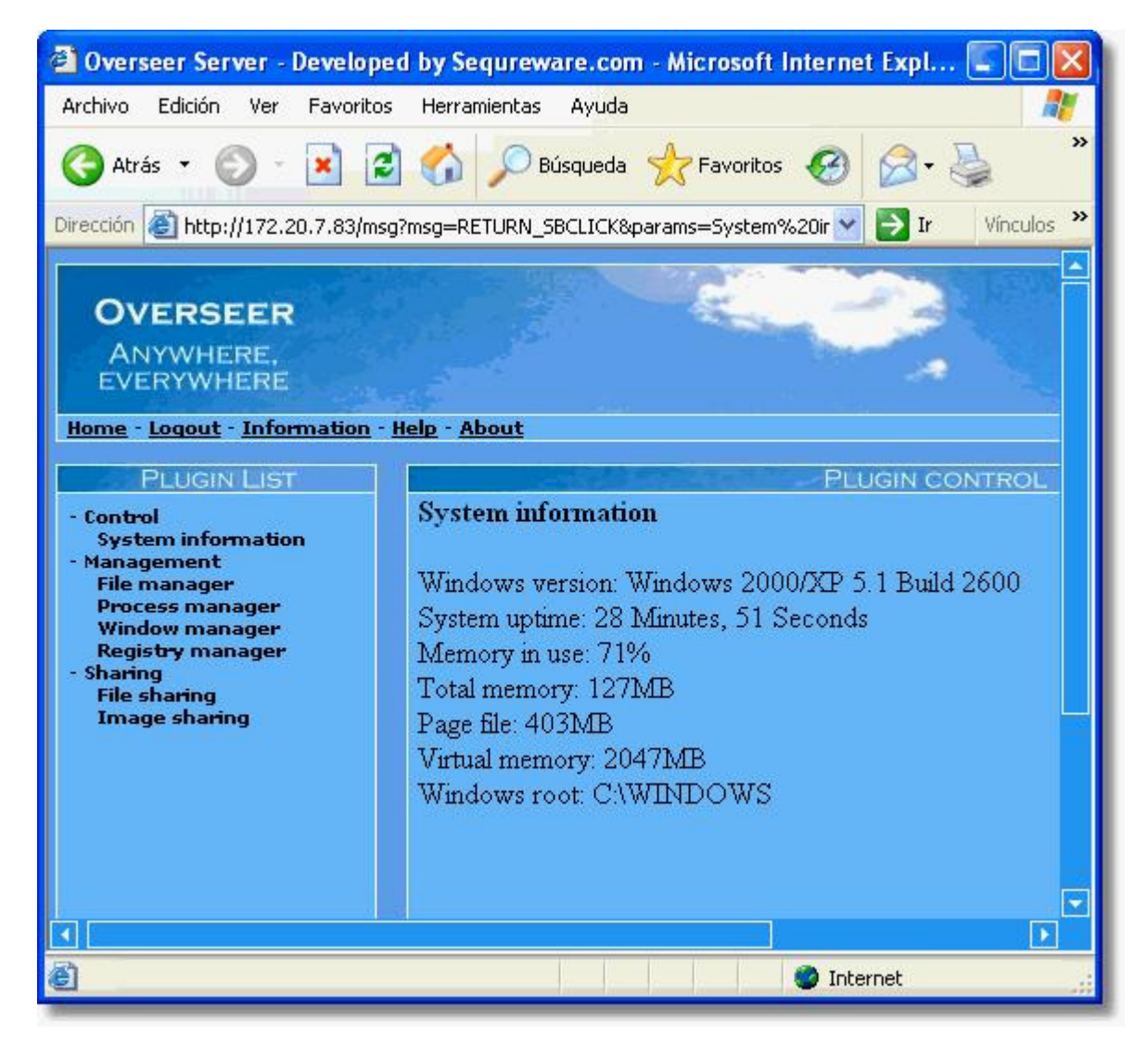

**Figura 2.9 Pantalla de OverSeer** 

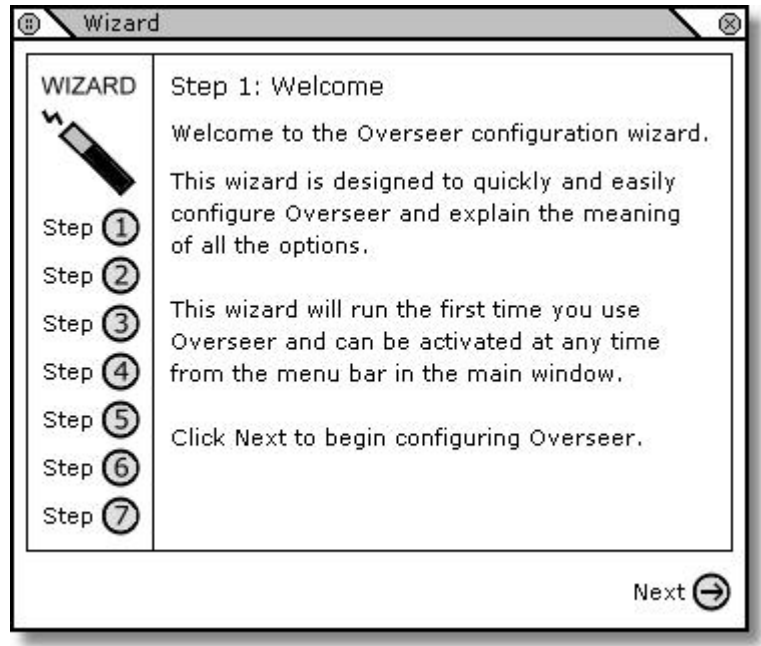

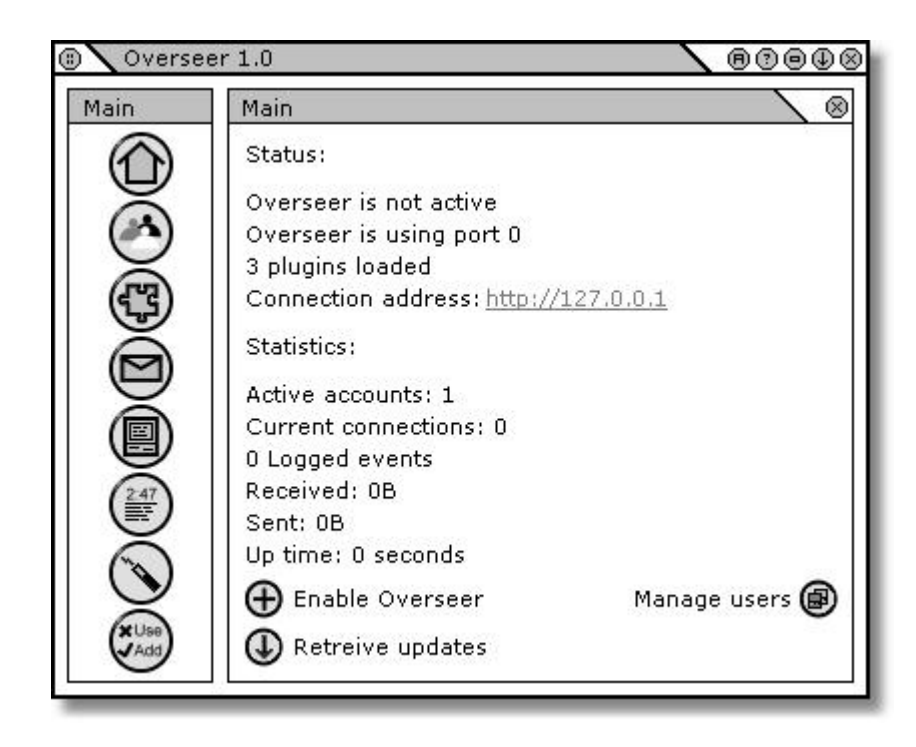

**Figura 2.10 Opciones de Configuración de OverSeer** 

**2.2.6 LogMeIn** 

LogMeIn sirve para tener acceso remoto a una PC, o cliente que necesite asistencia, de forma muy fácil y práctica.

Una vez conectado con el equipo remoto, se podrá controlar su ratón y teclado, pero además cuentas con prácticas herramientas como un "láser", para señalar una posición; y una pizarra, pera escribir directamente sobre el Escritorio del PC remoto.

Su completo menú de control se maneja completamente desde el navegador lo que permite incluso acceder desde una Pocket PC con conexión a Internet.

#### *Requisitos Mínimos*

- Sistema operativo: Win98/98SE/Me/2000/NT/XP/2003
- Conexión a Internet

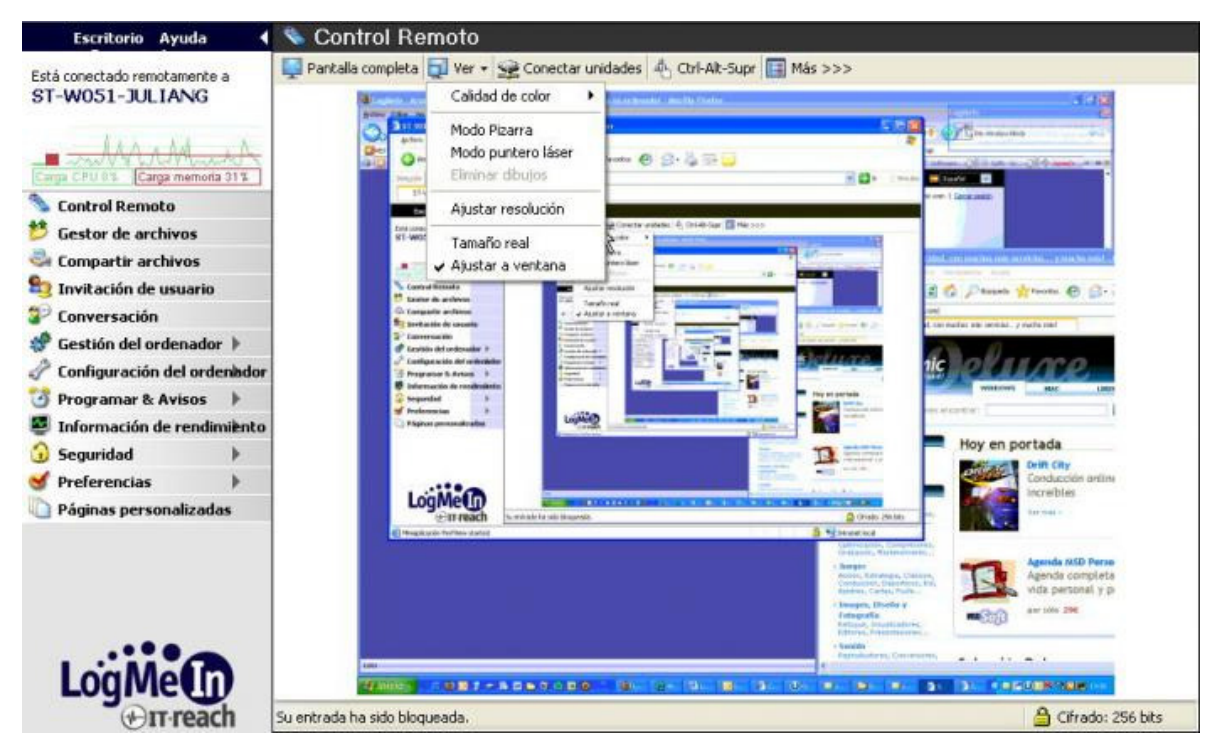

**Figura 2.11 Pantalla de LogMeIn** 

#### **2.2.7 iRemotePC**

iRemotePC es una interesante solución que Athivision Inc. ofrece para controlar diferentes computadoras de un modo remoto.

A diferencia con otros programas del estilo, con iRemotePC es posible controlar las computadoras utilizando, como cliente, un entorno web accesible desde cualquier navegador. Ya sea FireFox, Internet Explorer u Opera.

Su puesta en marcha es muy sencilla. Sólo se debe instalar el programa en las computadoras que quieres controlar y acceder al entorno web del programa desde cualquier navegador web.

Con iRemotePC puedes transferir archivos, monitorizar los procesos en ejecución, visualizar e interactuar con el escritorio, reiniciar el equipo, entre otras posibilidades. Su versión gratuita permite controlar un máximo de dos computadoras

## **3 Elección de la aplicación**

Después del análisis que se realizo a los diferentes programas de acceso remoto y de las diferentes pruebas realizadas a estos para determinar cuál de ellos es el que mejor se adapta para prestar un servicio de soporte técnico, el programa que se eligió dadas sus características ventajas, funciones y opciones, fue ZSoporte.

ZSoporte fue el programa que cumple con los requerimientos que se tienen para un servicio de soporte técnico como el que se plantea en el presente trabajo, resulta más seguro, confiable, eficiente y sencillo, además que presenta una característica poco usual entre los programas de este tipo y es que desde el servidor se puede elegir a los clientes que pueden tener acceso a este y no en forma inversa como sucede en la mayoría de los programas.

Esta característica aunque parezca sencilla y sin mayor relevancia, permite que la conexión sea mucho más segura y evita que un usuario malintencionado pueda hacerse con el control de un equipo al cual no deba de tener acceso, ya que el usuario del equipo servidor es quien determina la dirección IP desde donde se pueden realizar las conexiones remotas. A diferencia de los otros programas donde el servidor se encuentra activado todo el tiempo y puede recibir conexiones desde cualquier IP, siempre y cuando se le proporcionen credenciales validas.

Tabla Comparativa de algunos de los diferentes Programas analizados:

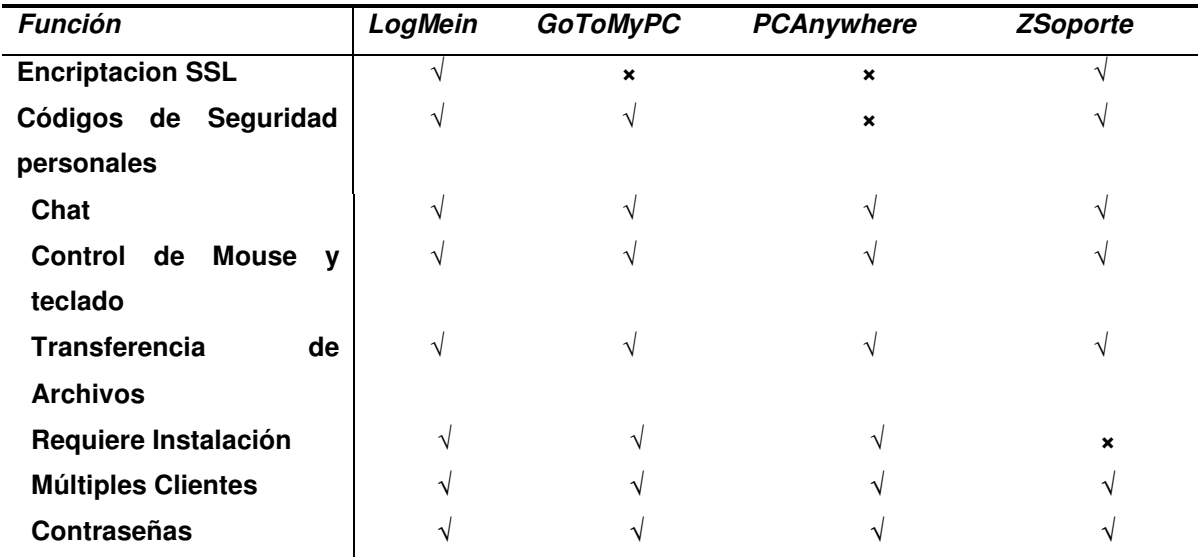

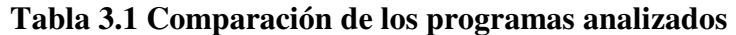

Con Zsoporte podemos ofrecer a los clientes las siguientes ventajas:

- Alta velocidad de comunicación.
- Controla el teclado y ratón de su cliente.
- Muy fácil de usar.
- Sin instalación.
- Trasferencia de archivos.
- Gestión de múltiples equipos al mismo tiempo.
- Servicio de chat.

¿Cómo funciona dicho software de escritorio remoto?

ZSoporte se compone de dos pequeños programas: ZSoporte Control y ZSoporte Cliente. En el lado del cliente, es decir, en los PC que deseamos administrar remotamente usaremos ZSoporte Cliente. Y para gestionar los equipos remotos ZSoporte Control.

¿Cómo configurar ZSoporte Control y ZSoporte Cliente?

Configuración ZSoporte Control:

IMPORTANTE: Es necesario habilitar el puerto, 1975 por defecto, de el router/firewall para que los clientes puedan conectarse.

- 1 Ejecutamos ZSoporte Control en nuestra máquina servidora, es decir, donde se desea tomar el control de los equipos remotos.
- 2 Clic en el botón "Configurar...".
- 3 Seleccionamos el puerto donde ZSoporte Control estará esperando conexiones entrantes.
- 4 Si desea encriptar la comunicación se introduce una clave. Los clientes deben tener la misma clave para poder conectarse.
- 5 Clic en el botón "Aceptar".
- 6 Clic en el botón "Conectar..." para esperar que los clientes se conecten.
- 7 Una tengamos clientes en la lista podremos hacer clic en la opciones de control remoto (Ver escritorio, transferir ficheros, etc).

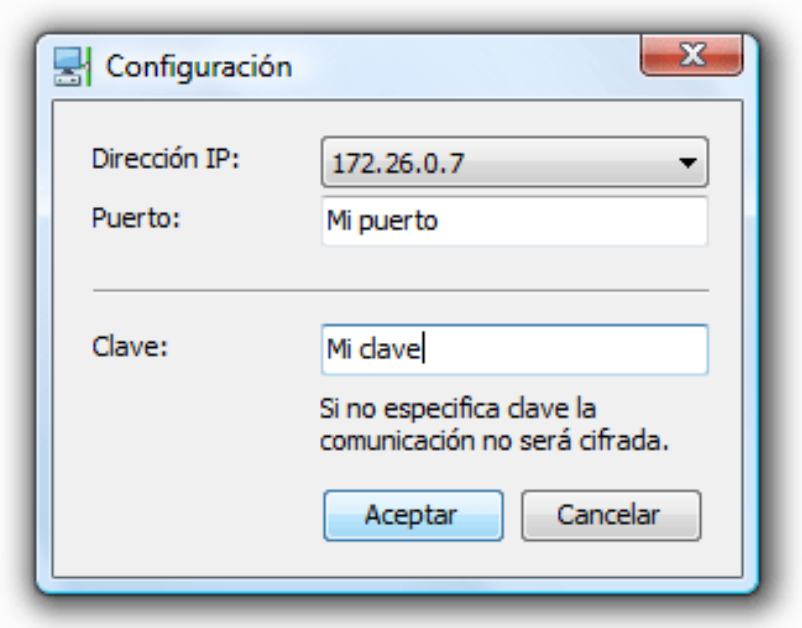

**Figura 3.1 Cuadro de Configuración de ZSoporte** 

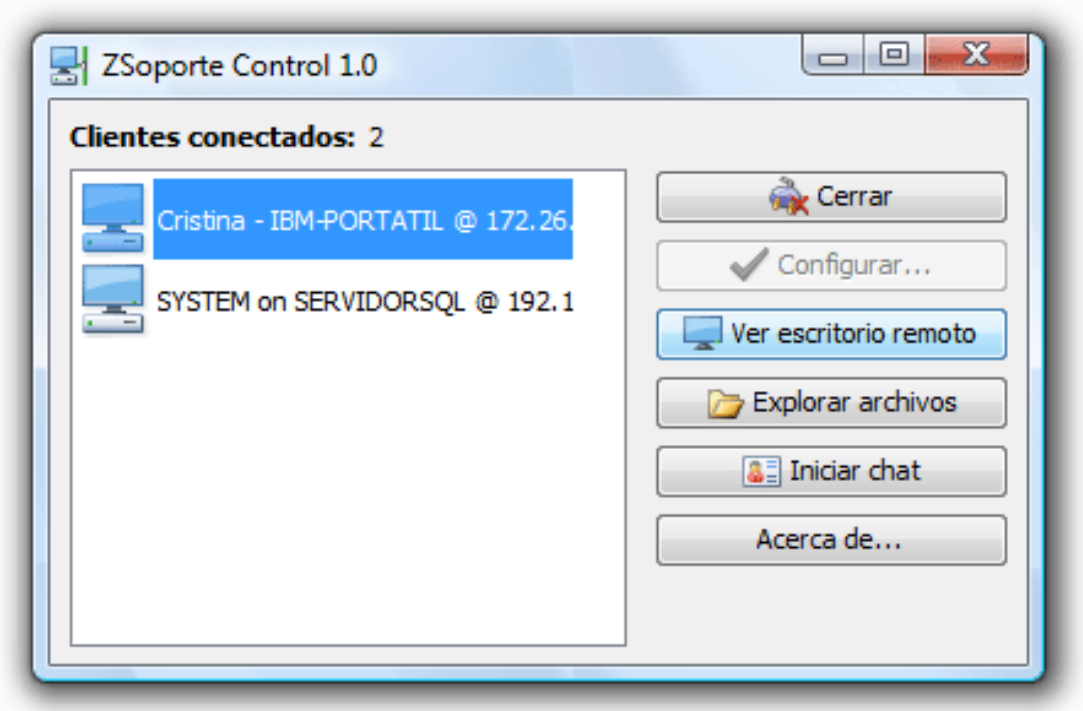

**Figura 3.2 Pantalla de ZSoporte Control** 

- 8. Ejecutamos ZSoporte Cliente en la máquina que vamos a gestionar de forma remota.
- 9. Introducimos la dirección IP de nuestro servidor de soporte, es decir, donde está ZSoporte Control.
- 10. Seleccionamos el puerto donde está esperando ZSoporte Control.
- 11. Clic en el botón "Opciones".
- 12. Si ZSoporte Control usa clave para encriptar la comunicación especificamos la misma clave en ZSoporte Cliente.
- 13. Seleccionamos los permisos que le vamos a dar a quien se conecte a nuestro PC.

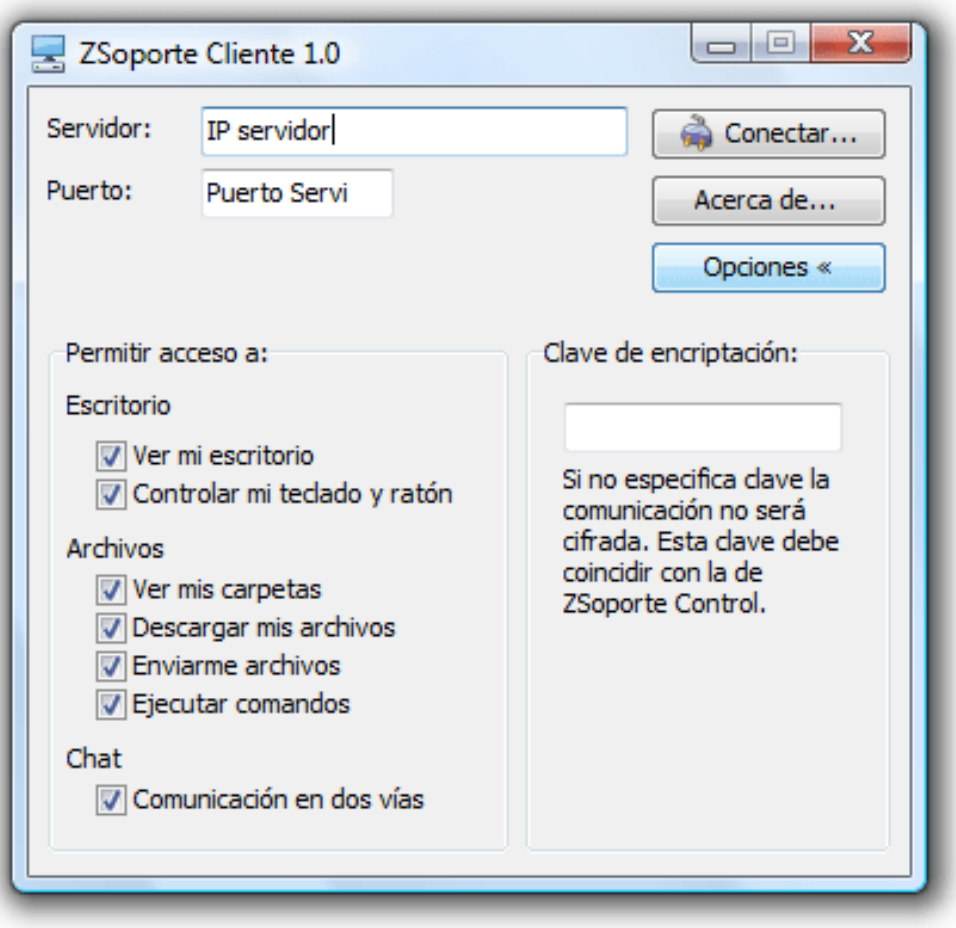

**Figura 3.3 ZSoporte Cliente** 

## **Características y ventajas de ZSoporte**

ZSoporte ofrece un gran rendimiento en el soporte remoto a través de una red LAN usando potentes métodos de encriptación para su seguridad, así como la mejor compresión para obtener mayor velocidad en las comunicaciones.

Veamos más propiedades:

• Es fácil y rápido de usar ya que consiste en dos pequeños programas, ZSoporte Control y ZSoporte Cliente, que no requieren instalación.

- Permite controlar el ratón de las computadoras cliente. Muy útil para dar soporte y mostrar cómo se realizan determinadas tareas a sus clientes.
- Veloz y eficiente comunicación ya que le permite reducir la gama de colores a 16 bit, 8 bit y 4 bit si no dispone de conexiones de banda ancha. También permite ocultar el fondo de escritorio de la computadora cliente con el objetivo de obtener mayor velocidad.
- Ofrece la opción de bloquear los dispositivos de entrada (teclado y ratón) de su cliente. Necesario cuando está mostrando cómo realizar alguna tarea compleja.
- El cliente siempre es notificado cuando conecta con un servidor de tal forma que puede rechazar la conexión.
- ZSoporte le permite gestionar múltiples clientes de forma simultánea.
- Puede acceder al portapapeles remoto para obtener y asignar contenidos en su PC.
- Incorpora un pequeño chat muy útil para la enseñanza.

# **Conclusiones**

Mediante la investigación realizada se han encontrado muchos de los puntos que se tienen que tomar en cuenta para la selección de los o del software que mas se apegue a las necesidades que se deben satisfacer para poder proporcionar un servicio de soporte técnico para de esta forma poder utilizar los recursos y aplicaciones con las que se cuenten para de esta forma tener las herramientas necesarias que nos permitan resolver o solucionar los posibles problemas que se presenten en la operación o configuración en los equipos de computo.

En el soporte técnico a distancia hay que tomar en cuenta diferentes aspectos los cuales se deben de cubrir para poder ofrecer un servicio de calidad que nos permita ahorrar tiempo, y dinero. Motivo por el cual es indispensable hacer un buen y detallado estudio de las aplicaciones existentes enfocadas a acceso remoto, las cuales satisfagan las necesidades del Ingeniero de Soporte y permita que el servicio prestado sea óptimo.

La principal herramienta que nos permite prestar un servicio de soporte técnico remoto, son los programas de acceso remoto, pero el elegir uno que se adapte a las necesidades del servicio técnico remoto, es una tarea que requiere tomar en cuenta los detalles y las características que se requiere prestar para este tipo de servicio, sin comprometer la seguridad de nuestros equipos tanto como de nuestra información.

La elección se realizo basándonos en las características que ofrecen los diferentes programas existentes, enfocándonos principalmente a la cuestión de funcionalidad, facilidad de instalación y uso y sobre todo seguridad tanto de los equipos de computo así como de la información que se contienen en estos.

Zsoporte es el programa que debido a todas las características y funciones que ofrece resulta ser el más adecuado, principalmente en cuanto a la seguridad ya que fue el único que le permite al usuario del sistema servidor escoger quien podrá conectarse remotamente a su equipo, reduciendo así los riesgos de seguridad, aparte de las demás ventajas que ofrece como lo es la eficiencia y facilidad de uso. Por lo cual se concluye que el programa Zsoporte es el que de acuerdo a los requerimientos establecidos, cumple de forma correcta con todos ellos y nos permitiría prestar un servicio de soporte técnico remoto más eficiente, rápido, confiable y seguro.

# **Bibliografía**

- Andrew S. Tanenbaum, "Redes de Computadoras", 4ed, Prentice Hall 2003.
- Zacker Craig., "Redes: manual de referencia", México: McGraw-Hill, 2002.
- Raya Cabrera José Luis, "Redes locales", 4ed, México, D. F, Alfaomega, 2006.
- Herrera Pérez Enrique, "Tecnologías y redes de transmisión de datos", México, Limusa, 2008.
- Hill Brian, "Cisco : manual de referencia", Madrid, Mc-Graw-Hill, 2002.

## **Glosario**

- ARP (Address Resolution Protocol) protocolo de resolución de direcciones
- Acceso Remoto En redes de computadoras, acceder desde una computadora a un recurso ubicado físicamente en otra computadora, a través de una red local.
- ARPANET (Advanced Research Projects Agency Network) fue creada por encargo del Departamento de Defensa de los Estados Unidos como medio de comunicación para los diferentes organismos de ese país.
- ATM La tecnología llamada Asynchronous Transfer Mode (ATM) Modo de Transferencia Asíncrona es el corazón de los servicios digitales integrados que ofrecerán las nuevas redes digitales de servicios integrados de Banda Ancha
- Estación de trabajo Los computadoras que toman el papel de estaciones de trabajo aprovechan o tienen a su disposición los recursos que ofrece la red así como los servicios que proporcionan los Servidores a los cuales pueden acceder.
- Ethernet Es un estandar que define las características de cableado y señalización de nivel físico y los formatos de tramas de datos del nivel de enlace de datos del modelo OSI.
- FTP (File Transfer Protocol) Protocolo de Transferencia de Archivos: se utiliza para transferir archivos de manra remota

HDLC HDLC (High-Level Data Link Control, control de enlace síncrono de datos) es un protocolo de comunicaciones de propósito general punto a punto, que opera a nivel de enlace de datos. Surge como una evolucion de SDLC

HTTP (HyperText Transfer Protocol): Protocolo de transferencia de hipertexto, se utiliza para acceder a las paginas web

IANA (Internet Assigned Numbers Authority) Agencia de Asignación de Números de Internet

ICMP El Protocolo de Mensajes de Control de Internet o ICMP (por sus siglas de Internet Control Message Protocol) es el subprotocolo de control y notificación de errores del Protocolo de Internet (IP).

- IGMP El protocolo de red IGMP se utiliza para intercambiar información acerca del estado de pertenencia entre enrutadores IP que admiten la multidifusión y miembros de grupos de multidifusión. Los hosts miembros individuales informan acerca de la pertenencia de hosts al grupo de multidifusión y los enrutadores de multidifusión sondean periódicamente el estado de la pertenencia.
- IPX Internetwork Packet Exchange Se utiliza para transferir datos entre el servidor y los programas de las estaciones de trabajo
- ISO (International Organization for Standardization) Es el organismo encargado de promover el desarrollo de normas internacionales de fabricación, comercio y comunicación para todas las ramas industriales a excepción de la eléctrica y la electrónica.

LAN (Local Area Network) Red de Área Local : Interconexión de computadoras y periféricos para formar una red dentro de una empresa u hogar, limitada generalmente a un edificio.

MIT Massachusets Institute of Technology

- Multicast es el envío de la información en una red a múltiples destinos simultáneamente, usando la estrategia más eficiente para el envío de los mensajes sobre cada enlace de la red sólo una vez y creando copias cuando los enlaces en los destinos se dividen.
- NetBIOS Network Basic Input/Output System: Es una especificación de interfaz para acceso a servicios de red, es decir, una capa de software desarrollado para enlazar un sistema operativo de red con hardware específico.
- Nodo Punto de intersección o unión de varios elementos que confluyen en el mismo lugar. En una red cada computadora constituye un nodo.
- OSI (Open System Interconnection): Interconexion de Sistemas Abiertos, es un estandar mediante el cual se puede realizar la interconexion de equipos de diferentes fabricantes dentro de una red
- OSPF Open Shortest Path First (frecuentemente abreviado OSPF) es un protocolo de enrutamiento jerárquico de pasarela interior o IGP (Interior Gateway Protocol), que usa el algoritmo Dijkstra enlaceestado (LSA - Link State Algorithm) para calcular la ruta más corta posible
- PPP Point-to-point Protocol, es decir, Protocolo punto a punto, es un protocolo de nivel de enlace estandarizado en el documento RFC 1661.

Por tanto, se trata de un protocolo asociado a la pila TCP/IP de uso en Internet

- Protocolo Conjunto de normas que regulan la comunicación entre los distintos componentes de una red informática.
- Red Es una interconexión de computadoras para compartir información, recursos y servicios. Esta interconexión puede ser a través de un enlace físico (alambrado) o inalámbrico.
- RTP Real Time Protocol es un protocolo que define el formato para la entrega de paquetes de audio y video sobre internet
- SCTP SCTP es una alternativa a los protocolos de transporte TCP y UDP pues provee confiabilidad, control de flujo y secuenciación como TCP. Sin embargo, SCTP opcionalmente permite el envío de mensajes fuera de orden y a diferencia de TCP, SCTP es un protocolo orientado al mensaje
- SDLC El acrónimo SDLC (del inglés Syncronous Data Link Controller, controlador de enlace de datos síncrono) se utiliza para nombrar el protocolo diseñado por IBM para enlaces síncronos a través de una línea para la capa 2 del modelo OSI de comunicaciones
- Servidor El servidor es aquel o aquellos computadoraes que van a compartir sus recursos hardware y software con los demás equipos de la red. Sus características son potencia de cálculo, importancia de la información que almacena y conexión con recursos que se desean compartir.
- SLIP El protocolo SLIP (Serial Line Internet Protocol) es un estándar de transmisión de datagramas IP para líneas serie, pero que ha quedado

bastante obsoleto. Fue diseñado para trabajar a través de puerto serie y conexión de módem.

- SMTP Simple Mail Transfer Protocol (SMTP), o protocolo simple de transferencia de correo. Protocolo de red basado en texto utilizado para el intercambio de mensajes de correo electrónico entre computadoras o distintos dispositivos
- Soporte técnico Es un grupo de servicios que proveen asistencia para hardware, software u otros bienes electrónicos o mecánicos.

SPX Sequenced Packet eXchange: Es un protocolo fiable basado en comunicaciones con conexión y se encarga de controlar la integridad de los paquetes y confirmar los paquetes recibidos a través de una red.

Streaming Es un término que se refiere a ver u oír un archivo directamente en una página web sin necesidad de descargarlo antes

TCP (Transmission Control Protocol) Protocolo de Control de Transmisión

Telnet (Tele Network) Tele Red: Sistema que permite conectarse a un host o servidor en donde la computadora cliente hace de terminal virtual del computadora servidor.

Topología Muestra cómo los diferentes nodos están conectados entre sí, y la forma de cómo se comunican está determinada por la topología de la red.

UDP User Datagram Protocol (UDP) es un protocolo del nivel de transporte basado en el intercambio de datagramas. Permite el envío de datagramas a través de la red sin que se haya establecido previamente una conexión, ya que el propio datagrama incorpora suficiente información de direccionamiento en su cabecera. Tampoco tiene confirmación, ni control de flujo, por lo que los paquetes pueden adelantarse unos a otros; y tampoco se sabe si ha llegado correctamente, ya que no hay confirmación de entrega o de recepción.

- VNC Es un programa de software libre basado en una estructura clienteservidor el cual nos permite tomar el control de una computadora servidor remotamente a través de otra computadora cliente. También llamado software de escritorio remoto.
- Wireless Comunicación inalámbrica: Es el tipo de comunicación en la que no se utiliza un medio de propagación físico alguno esto quiere decir que se utiliza la modulación de ondas electromagnéticas, las cuales se propagan por el espacio sin un medio físico que comunique cada uno de los extremos de la transmisión.